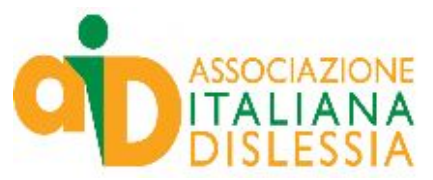

sede: piazza dei Martiri, 1/2-40121 Bologna tel. 051/243358 – fax 051/6393194 [http://www.dislessia.it](http://www.dislessia.it/) E-mail: info@dislessia.it

# **PRESENTAZIONE DELL'AID**

L'Associazione Italiana Dislessia (AID) è stata fondata nel 1997 da Giacomo Stella, uno dei maggior esperti italiani di psicopatologia dell'apprendimento. In breve è diventata un' associazione conosciuta nella realtà italiana, con l'ambizione di riempire un vuoto e un ritardo culturale che caratterizza il nostro Paese su questo problema. L'AID è un'organizzazione senza scopo di lucro (ONLUS), recentemente trasformatasi in Associazione di Promozione Sociale (APS) ed è formata da tecnici sanitari (medici, psicologi, logopedisti), personale del mondo della scuola (insegnanti, pedagogisti) e dai genitori di ragazzi dislessici, nonché da dislessici adulti.

L'AID ha l'obiettivo di migliorare le condizioni dei ragazzi affetti da dislessia o da altri disturbi dell'apprendimento, e per questo vuole sensibilizzare il mondo professionale, la scuola e l'opinione pubblica sul problema della dislessia. L'AID inoltre promuove la ricerca e la formazione nei servizi sanitari e tra gli insegnanti; offre ai dislessici e ai loro familiari un punto di riferimento per informazioni e aiuto.

Negli ultimi anni l'attività dell'associazione è cresciuta: oggi conta circa 2.700 soci su tutto il territorio nazionale e sezioni locali in 82 città.

# **ALCUNI RISULTATI**

A partire dal 2004, grazie a una serie di circolari ministeriali, nelle scuole è possibile usufruire di strumenti compensativi e provvedimenti dispensativi per i ragazzi con diagnosi di dislessia o DSA (uso del computer, della calcolatrice e del registratore in classe, tempi più lunghi per i compiti scritti, interrogazioni programmate). Questi provvedimenti sono utilizzabili anche in occasione dei momenti di valutazione e degli esami di Stato.

L'AID ha ottenuto facilitazioni per gli esami del patentino per ciclomotori e per gli esami per la patente di guida di autoveicoli.

Le attività di formazione nelle scuole, sviluppate su tutto il territorio nazionale, oggi hanno anche una veste istituzionale grazie alla collaborazione con il Ministero dell'Istruzione: l'AID, infatti, è stata riconosciuta come ente accreditato per la formazione dallo stesso Ministero. Non solo: un progetto nazionale di formazione, finanziato dal Ministero a partire dal 2005, ha coinvolto tutte le regioni, con l'obbiettivo di avere almeno un insegnante di riferimento per la dislessia in ogni scuola italiana.

 A partire dal 2007 è nato il progetto Biblioteca Digitale AID, che permette agli studenti che ne facciano richiesta all'Associazione, di avere i libri di testo in formato digitale, strumento che facilita notevolmente le attività di studio dei ragazzi dislessici. A questo progetto hanno aderito circa il 70% delle case editrici di testi scolastici. In più, grazie allo stimolo dell'AID, in numerose Università italiane sono stati predisposti percorsi specifici di studio e formazione che tengono conto delle esigenze degli studenti dislessici. Nel 2006-2007, dopo un lungo confronto fra tutte le Società scientifiche e professionali che si occupano di dislessia e DSA, si è giunti a una Consensus Conference (Montecatini 2006, Milano, 2007), i cui documenti finali sono un punto di riferimento imprescindibile per una diagnosi corretta e il trattamento della dislessia da parte di medici, psicologi e logopedisti.

A partire dal 2002, l'AID ha esercitato forti pressioni sul mondo politico e istituzionale per ottenere una legge che garantisca i diritti delle persone con disturbi specifici di apprendimento, nella scuola,

nella sanità e nella vita sociale e lavorativa. L'iter è stato complesso e purtroppo non è andato in porto nella precedente legislatura. Il progetto era stato approvato al Senato, ma in seguito alla caduta del governo, non ha potuto terminare il suo cammino alla Camera, nonostante l'accordo di tutte le forze politiche. Attualmente sono stati già depositati quattro progetti di legge con firmatari che ricoprono tutto l'arco costituzionale e l'Associazione sta raccogliendo firme in tutta Italia a sostegno di una rapida approvazione di una legge.

In questi undici anni, l'AID ha realizzato numerose iniziative di aggiornamento e formazione per genitori, psicolo2gi, logopedisti, insegnanti. A partire dal 1997, ha organizzato un congresso nazionale annuale, divulgando i progressi della ricerca e trattando il tema dislessia da diverse angolazioni. In particolare, nel congresso di Bologna del 2000, " La dislessia in Italia e in Europa" l'AID ha analizzato la risposta scolastica e sanitaria nel nostro Paese paragonandola a quella di altre nazioni, grazie all'intervento di importanti studiosi dell'European Dyslexia Association, provenienti da Inghilterra, Polonia, Danimarca, Germania. Due anni dopo, a Genova, invece, ha affrontato il tema "Il piacere del libro per tutti", invitando esponenti del mondo della cultura, biblioteche e associazioni dei pediatri, per cercare insieme soluzioni che non precludano l'amore per la lettura ai bambini e ragazzi dislessici. Nel 2004, a San Marino, si è svolto uno dei più importanti congressi dell'AID, dal titolo "Vivere, convivere con la dislessia" che ha approfondito le difficoltà dei dislessici adolescenti nelle medie superiori e l'esigenza di una tutela normativa per la giusta valutazione scolastica di questi ragazzi. In quell'occasione Scott Lindgren, psicologo americano dell'Università dello Iowa, ha dato un importate contributo. Nel 2005, a Milano, invece, l'AID ha presentato i risultati più recenti delle ricerche di genetica sulla dislessia, mentre il neurologo francese Michel Habib ha reso note le ultime scoperte sugli aspetti neurologici e fisiopatologici.

Nel corso di questi anni l'associazione ha organizzato anche numerosi corsi di formazione, sensibilizzazione e divulgazione in ogni provincia, rivolti al mondo della scuola, della sanità e alle famiglie. Ecco alcuni esempi.

- a) Attività per genitori e dislessici adulti: informazione e aiuto mediante help line telefonica, creazione di un sito nazionale [www.aiditalia.org](http://www.aiditalia.org/) e di un forum di discussione sul sito [www.dislessia.org](http://www.dislessia.it/). Consigli e indicazioni pratiche sui centri diagnostici e riabilitativi presenti nelle singole realtà locali; attività di aiuto nell'affrontare situazioni critiche, come i conflitti con la scuola; sviluppo di tecnologie informatiche applicate alla dislessia che supportano i ragazzi nello studio; attività di doposcuola specifici per alunni e studenti con disturbi di apprendimento.
- b) Attività per insegnanti e altri operatori della scuola: formazione e aggiornamento sulla dislessia e altri disturbi di apprendimento attraverso la produzione di materiale informativo (libri, opuscoli, articoli), audiovisivi e multimediali (cd-Rom, video, pacchetti di formazione on-line); progetti di ricerca nelle scuole e screening per l'identificazione precoce dei casi di dislessia.
- c) Attività per tecnici sanitari: iniziative di aggiornamento specifiche per medici, psicologi, logopedisti; promozione di ricerche scientifiche sui disturbi di apprendimento, messa a punto di protocolli condivisi per la diagnosi e la riabilitazione dei disturbi di apprendimento.

# **ASPETTI NORMATIVI SU DISLESSIA E DSA**

- Dislessia e disturbi specifici di apprendimento (DSA) sono un problema di grande impatto sociale, dato che riguardano, secondo le stime più prudenti, dal 3 al 5% della popolazione. Si tratta di persone di normale intelligenza, che meritano pari opportunità di apprendimento e di realizzazione personale e professionale in tutti i campi di attività.
- Il mancato riconoscimento precoce nella scuola primaria, e di conseguenza una gestione inadeguata dal punto di vista psicologico e didattico, condizionano il futuro personale e professionale di queste persone in maniera intollerabile, dato che attualmente c'è la possibilità di effettuare diagnosi sicure e mettere in atto interventi sia a livello sanitario che a livello scolastico in grado di modificare in maniera significativa il destino di questi ragazzi.
- E' tuttora un problema poco conosciuto in Italia, ove si sconta un ritardo culturale specialmente nel mondo della scuola ma talvolta anche fra i tecnici che dovrebbero fare la diagnosi (medici e psicologi).

Le persone con dislessia o DSA , anche una volta ottenuta la diagnosi, non usufruiscono di forme di tutela specifica, a differenza di altre forme di disabilità che sono tutelate dalla legge 104/92. Alle persone con dislessia o dsa dovrebbe essere garantita la possibilità di avere una diagnosi, di usufruire di trattamenti di riabilitazione, e di metodologie didattiche personalizzate che tengano conto delle loro difficoltà in modo da assicurare loro uguali opportunità di apprendimento e di sviluppo delle loro potenzialità.

- L' identificazione precoce dei ragazzi a rischio di dislessia e DSA può avvenire mediante attività di screening nel primo anno della scuola primaria, da effettuare mediante collaborazione tra scuola e servizi sanitari; la procedura prevede un primo screening a metà anno, attività di training fonologico per i casi a rischio, un secondo screening a fine anno (o a inizio del secondo anno). Questo modello di intervento si è mostrato efficace nel recuperare molte situazioni di ritardo di apprendimento.
- I casi di ragazzi che, nonostante adeguate attività didattiche mirate, continuano ad avere difficoltà di lettura, scrittura e calcolo, devono poter usufruire di un iter diagnostico e riabilitativo presso i Servizi delle ASL, da parte di equipes multidisciplinari con la partecipazione dei professionisti coinvolti nella diagnosi (per es. neuropsichiatra infantile, psicologo, logopedista).
- Un volta ottenuta la diagnosi, i ragazzi con dislessia o DSA hanno diritto a facilitazioni didattiche che tengano conto del loro problema specifico, i provvedimenti compensativi e dispensativi che costituiscono parte integrante del cosiddetto Percorso Personalizzato. E' noto che il lavoro scolastico di questi ragazzi può trarre giovamento da strumenti alternativi e ausili per l'apprendimento (computer con correttore ortografico e sintesi vocale, tabelle mnemoniche, tavola pitagorica, calcolatrice , tempi più lunghi per l'esecuzione delle attività etc,), mentre alcune attività scolastiche devono essere tralasciate per es. lettura ad alta voce, dettato veloce, mentre per altre, in particolare per l'apprendimento delle lingue non native sia moderne che antiche , la forma orale deve ricevere maggiore considerazione rispetto a quella scritta come misura compensativa dovuta. Tali provvedimenti devono essere applicati non solo durante l'anno scolastico ma anche nei momenti di valutazione e di esame finale.
- Infine è auspicabile che i dislessici nella vita sociale e lavorativa: abbiano diritto a tempi adeguati e uso degli strumenti compensativi durante esami e concorsi di qualsiasi tipo, esame per patente di guida etc.
- Il riconoscimento e la diagnosi non sono garantiti, tuttora molti casi vengono riconosciuti molto tardi o non lo sono affatto, anche dove esistono centri diagnostici qualificati.
- La sensibilità e preparazione del mondo scolastico ai fini dell'individuazione precoce e della gestione sono ancora insufficienti.
- Non esiste una normativa specifica che tuteli i dislessici in questo percorso, ma è possibile invocare l'applicazione di norme più generali che, adeguatamente interpretate, comprendono anche i problemi dei dislessici:. Basti pensare all' articolo 3 della Costituzione:
- "E' compito della Repubblica rimuovere gli ostacoli … che impediscono il pieno sviluppo della persona umana e l'effettiva partecipazione di tutti i lavoratori all'organizzazione politica, economica e sociale del Paese"

La legislazione scolastica già esistente, se adeguatamente applicata, offrirebbe molte possibilità per assicurare ai dislessici pari opportunità : per es. la Legge 517/77 (legge sulla programmazione educativa) prevede"…interventi individualizzati in relazione alle esigenze dei singoli alunni". La Legge 59/97 (legge Bassanini sull'autonomia scolastica) art. 21 parla di "…autonomia didattica finalizzata al diritto di apprendere". Il DPR 275/99 a sua volta prevede: "Le istituzioni scolastiche,… riconoscono e valorizzano le diversità, promuovono le potenzialità di ciascuno adottando tutte le iniziative utili al raggiungimento del successo formativo. Le istituzioni scolastiche possono adottare tutte le forme di flessibilità che ritengono opportune e tra l'altro:... l'attivazione di percorsi didattici individualizzati, nel rispetto del principio generale dell'integrazione degli alunni nella classe e nel gruppo. "

- In casi di particolare gravità si ricorre all'utilizzo delle certificazione secondo la legge sull'handicap (104/92) : questa non è la soluzione migliore in molti casi, e inoltre ormai in molte regioni prevale la tendenza del servizi sanitari a non certificare i ragazzi affetti da dislessia o disturbi specifici di apprendimento.
- Benché vi siano diverse possibilità per garantire ai dislessici un trattamento adeguato , in assenza di una normativa che citi esplicitamente la dislessia, tutto si basa sulla contrattazione individuale tra famiglia e insegnanti e sulla buona volontà, sensibilità e comprensione del problema..Il vuoto normativo rende la situazione molto difficile; le famiglie spesso si vedono negare anche i provvedimenti più semplici (es. l'uso della calcolatrice, il computer per scrivere i compiti etc.)
- I contatti con il Ministero dell'Istruzione hanno portato a partire dal 2004, all'emanazione di note ministeriali e di ordinanze che hanno reso possibile nelle scuole l'utilizzo degli strumenti compensativi e dispensativi per gli studenti con diagnosi specialistica di dislessia o DSA, ma tali note sono spesso inapplicate e disattese.

Note del MIUR

- Protocollo n 4099/A/4 del 05.10.2004: invita le scuole ad applicare gli strumenti compensativi e dispensativi.
- Protocollo n 26/A/4 del 05.01.2005: precisa che tali strumenti devono essere applicati in tutte le fasi del percorso scolastico, compresi i momenti di valutazione finale, a favore di tutti gli alunni che siano in possesso di una diagnosi specialistica di DSA o dislessia.
- Circolare Ministeriale 4674 10 maggio 2007: ribadisce l'importanza delle misure compensative e dispensative
- Il Ministero dal 2005 ha poi dato specifiche disposizioni attraverso Circolari e Ordinanze per i candidati dislessici in sede di esami di Stato di scuola secondaria sia di 1° che di 2° grado.
- Le note del Ministero sono state un primo passo, ma spesso hanno incontrato difficoltà di applicazione in alcune realtà per ignoranza, indifferenza, ostilità.

L'AID (Associazione Italiana Dislessia) ha cercato di affrontare il problema sostenendo proposte di legge che riconoscano i DSA e ne garantiscano la tutela. Già nel 2002 è stata presentata una proposta di legge al Senato e nel 2004 una alla Camera. Nonostante nel 2005 sia stata raggiunta una convergenza di tutte le forze politiche per sostenere il progetto di legge al Senato, l'iter non si è concluso durante la legislatura.

La successiva legislatura iniziata nel 2006 ha visto la presentazione di nuovi progetti di legge sia al Senato che alla Camera. Uno di questi è stato infine approvato al Senato nel giugno 2007. Ma l'iter presso la Commissione Istruzione e cultura della Camera non è andato a buon fine a causa della caduta del governo Prodi e del ritorno alle urne.

Nell'anno in corso, con la nuova legislatura, l'esigenza di dare una soluzione normativa al problema appare inderogabile. Infatti sono stati già presentati due disegni di legge al Senato ( primi firmatari sen. Asciutti e sen. Franco) e tre progetti alla Camera ( firmatari rispettivamente Ghizzoni e Barbieri; Formisano e Testa; Angela Napoli), tutti molto simili fra loro. Attualmente è in corso la discussione di un progetto di legge unificato, presentato dal senatore Asciutti e altri parlamentari della maggioranza (n.1036) , e dalla senatrice Franco e altri parlamentari dell'opposizione (n. 1006). La nostra Associazione è stata ascoltata dai senatori e nel corso dell'audizione ha proposto alcuni emendamenti per rendere il progetto più rispondente alle esigenze delle persone con dislessia.

La sensibilizzazione dell'opinione pubblica su questo tema è ormai molto alta, tanto che una petizione on line a sostegno della legge ha già ottenuto oltre 10mila firme.

Speriamo in una rapida approvazione del progetto di legge per assicurare alle persone con dislessia rispetto e pari opportunità, mettendoci al passo con gli altri Paesi europei. Ricordiamo che alla fine del 2007 il Parlamento europeo ha approvato una dichiarazione firmata dalla maggioranza dei parlamentari, per il riconoscimento e la tutela delle persone "Dys".

Anche il prossimo congresso dell'AID (Roma 31 ottobre-1 novembre) avrà come tema i problemi dei diversi disturbi "DYS" (dislessia, discalculia, disgrafia,disortografia etc.) che spesso si presentano in associazione fra loro.

Il Ministero delle Infrastrutture e dei Trasporti con circolari del 2004 (Prot. MOT3/4391- 4374/M350) e del 2007 ( Prot. Div 6 98013/23.03.05) ha dato disposizioni perché le persone con DSA possano svolgere oralmente (patentino) o con sintesti vocale (patente) l'esame di teoria.

# *Ministero dell'Istruzione, dell'Università e della Ricerca Dipartimento per l'Istruzione Direzione Generale per lo Studente Ufficio IV Prot. n 4099/A/4 del 05.10.2004*

Ai Direttori degli Uffici Scolastici Regionali Loro Sedi

# **Oggetto: Iniziative relative alla Dislessia**

Pervengono a questa Direzione esposti con i quali alcuni genitori lamentano che non sempre le difficoltà di apprendimento di soggetti dislessici sono tenute nella dovuta considerazione,con la conseguenza che i soggetti in questione hanno lo stesso percorso formativo nonché la medesima valutazione degli altri alunni Come è noto alle SS.LL. la dislessia è un disturbo specifico dell'apprendimento che riguarda il leggere e lo scrivere e che può verificarsi in persone per altri aspetti normali. Tali soggetti non presentano, quindi, handicaps di carattere neurologico o sensoriale o comunque derivanti da condizioni di svantaggio sociale. Gli studi scientifici sull'argomento hanno evidenziato che queste difficoltà, che colpiscono circa il 4% della popolazione, nascono da particolarità di funzionamento delle aree cerebrali deputate al processo di riconoscimento dei fonemi, ed alla traduzione di questi in grafemi nella forma scritta e, infine, alla lettura della parola scritta. Le persone affette da dislessia presentano, quindi, una difficoltà specifica nella lettura, nella scrittura e, talvolta, nel processo di calcolo, la cui entità può essere valutata con tests appositi, secondo il protocollo diagnostico messo a punto dall'Associazione Italiana Dislessia (AID), nonché dalla Società Italiana di Neuropsichiatria Infantile (SINPIA). Dato che tali difficoltà si manifestano in persone dotate di quoziente intellettivo nella norma, spesso vengono attribuite ad altri fattori: negligenza, scarso impegno o interesse. Questo può comportare ricadute a livello personale, quali abbassamento dell'autostima, depressione o comportamenti oppositivi, che possono determinare un abbandono scolastico o una scelta di basso profilo rispetto alle potenzialità. Per ovviare a queste conseguenze, esistono strumenti compensativi e dispensativi che si ritiene opportuno possano essere utilizzati dalle scuole in questi casi. Tra gli strumenti compensativi essenziali vengono indicati: - Tabella dei mesi, tabella dell'alfabeto, e dei vari caratteri. - Tavola pitagorica. - Tabella delle misure, tabella delle formule geometriche. - Calcolatrice. - Registratore. - Computer con programmi di video-scrittura con correttore ortografico e sintesi vocale. Per gli strumenti dispensativi, valutando l'entità e il profilo della difficoltà, in ogni singolo caso, si ritiene essenziale tener conto dei seguenti punti: - Dispensa dalla lettura ad alta voce, scrittura veloce sotto dettatura, uso del vocabolario, studio mnemonico delle tabelline. - Dispensa, ove necessario, dallo studio della lingua straniera in forma scritta. - Programmazione di tempi più lunghi per prove scritte e per lo studio a casa. - Organizzazione di interrogazioni programmate. - Valutazione delle prove scritte e orali con modalità che tengano conto del contenuto e non della forma. Ulteriori strumenti possono essere utilizzati durante il percorso scolastico, in base alle fasi di sviluppo dello studente ed ai risultati acquisiti. Sulla base di quanto precede si ritiene auspicabile che le SS.LL. pongano in essere iniziative di formazione al fine di offrire risposte positive al diritto allo studio e all'apprendimento dei dislessici, nel rispetto dell'autonomia scolastica. Si ringraziano le SS.LL. per la consueta collaborazione.

Il Direttore Generale M. Moioli

# **Nostro commento:** Circolare 5-10-2004

E' la prima circolare emanata dal MIUR per studenti con DSA.

Indica ai Docenti di adottare misure compensative e dispensative onde evitare ricadute negative da un punto di vista sia didattico che emotivo.

Elenca una serie di tali misure specificando che l'elenco non è esaustivo.

Suggerisce che i criteri di valutazione devono tenere conto del contenuto e non della forma. Auspica che le istituzioni scolastiche attivino iniziative di formazione

# **Ministero dell'Istruzione, dell'Università e della Ricerca Dipartimento per l'Istruzione Direzione Generale per lo studente Ufficio IV**

### AI DIRETTORI DEGLI UFFICI SCOLASTICI REGIONALI LORO SEDI Prot.n.26/A 4° del 5 gennaio 2005

### **Oggetto: Iniziative relative alla Dislessia.**

La circolare prot.4099/P4°, emanata da questa Direzione in data 5-10-2004, ha fornito indicazioni circa le iniziative da attuare relative alla dislessia. A riguardo si ritiene di dover precisare che per l'utilizzazione dei provvedimenti dispensativi e compensativi possa essere sufficiente la diagnosi specialistica di disturbo specifico di apprendimento (o dislessia) e che tali strumenti debbano essere applicati in tutte le fasi del percorso scolastico, compresi i momenti di valutazione finale. Si confida nella consueta collaborazione delle SS.LL.

# IL DIRETTORE GENERALE F.to M.MOIOLI

### **Nostro commento:** Nota 5-01-05

La nota è stata emanata allo scopo di specificare

- · che la diagnosi di DSA consegnata alla scuola deve essere specialistica, ma può essere fatta da uno specialista sia privato che appartenente al SSN.
- · che le misure compensative e dispensative devono essere attuate anche in sede d'esame (valutazioni finali)

# *Ministero della Pubblica Istruzione Dipartimento per l'Istruzione Direzione Generale per gli Ordinamenti Scolastici*

Roma, 10 maggio 2007

### **Oggetto: Disturbi di apprendimento – Indicazioni operative**

Questo Ministero in diverse occasioni ha avuto modo di richiamare l'attenzione degli insegnanti sui disturbi di apprendimento (dislessia, disgrafia, discalculia). Il tema è attualmente oggetto di proposte di legge sostenute da tutti i gruppi parlamentari.

 In particolare, con nota del 5 ottobre 2004, prot. n 4099/A/4, richiamata da altra nota del 5 gennaio 2005, questo Ministero ha evidenziato la necessità che nei confronti di alunni con disturbi di apprendimento, certificati da diagnosi specialistica di disturbo specifico, vengano utilizzati strumenti compensativi e attuate misure dispensative.

 Mentre gli strumenti compensativi, per la loro funzione di ausilio, sono particolarmente suggeriti per la scuola primaria e, in generale, nelle fasi di alfabetizzazione strumentale per i diversi apprendimenti (tabella dei mesi, tabella dell'alfabeto e dei vari caratteri, tavola pitagorica, tabella delle misure, tabella delle formule geometriche, calcolatrice, registratore, computer con programmi di video-scrittura con correttore ortografico e sintesi vocale, ecc.), le misure dispensative possono avere un campo di applicazione molto più ampio che si estende anche agli studenti degli istituti di istruzione secondaria superiore. A mero titolo di esempio, si indicano le misure dispensative già richiamate dalle citate note ministeriali: dispensa dalla lettura ad alta voce, scrittura veloce sotto dettatura, uso del vocabolario, studio mnemonico delle tabelline, dispensa, ove necessario, dallo studio della lingua straniera in forma scritta, programmazione di tempi più lunghi per prove scritte e per lo studio a casa, organizzazione di interrogazioni programmate, valutazione delle prove scritte e orali con modalità che tengano conto del contenuto e non della forma.

 In merito alle misure dispensative, questo ministero ha avuto modo di precisare anche recentemente che in sede di esame di Stato non è possibile dispensare gli alunni dalle prove scritte di lingua straniera, ma che, più opportunamente, è necessario compensare le oggettive difficoltà degli studenti mediante assegnazione di tempi adeguati per l'espletamento delle prove e procedere in valutazioni più attente ai contenuti che alla forma.

 In particolare si richiama l'attenzione sul fatto che gli specifici disturbi di apprendimento rendono spesso difficile lo svolgimento di prove scritte che non si effettuano nella lingua nativa. Le prove scritte di lingua non italiana, ivi comprese ovviamente anche quelle di latino e di greco, determinano obiettive difficoltà nei soggetti con disturbo specifico di apprendimento, e vanno attentamente considerate e valutate per la loro particolare fattispecie con riferimento alle condizioni dei soggetti coinvolti.

 In tutti i casi in cui le prove scritte interessino lingue diverse da quella materna e non si possano dispensare gli studenti dalla loro effettuazione, gli insegnanti vorranno riservare maggiore considerazione per le corrispondenti prove orali come misura compensativa dovuta.

 **Il Direttore Generale Mario G. Dutto**

### **Destinatari**

 Ai Direttori Generali degli Uffici Scolastici Regionali LORO SEDI

 Al Sovrintendente Scolastico per la Provincia di **TRENTO** 

 Al Sovrintendente Scolastico per la scuola in lingua italiana B O L Z A N O

 All'Intendente Scolastico per la scuola in lingua tedesca B O L Z A N O

 All'Intendente Scolastico per la scuola delle località ladine B O L Z A N O

 Al Sovrintendente Scolastico per la Regione Valle d'Aosta A O S T A

 Agli Uffici scolastici provinciali LORO SEDI

 Ai Dirigenti delle istituzioni scolastiche LORO SEDI

 e, p.c. Al Gabinetto del Ministro SEDE

 All'Ufficio Legislativo SEDE

# **Nostro commento:** Nota 4674 del 10 maggio 2007

La nota riprende quanto disposto dalle note precedenti e aggiunge Indicazioni operative , in particolare riguardo alle **lingue non native** sia moderne che antiche.

Precisa che gli alunni non possono essere dispensati dalla lingua straniera in forma scritta durante gli esami ma è necessario che, anche durante gli esami, essi usufruiscano di misure compensative quali:

- prolungamento del tempo della prova

- valutazione della prova in base ai contenuti e non alla forma
- compenso DOVUTO dello scritto con la prova orale

# *Ministero delle infrastrutture e dei trasporti DIPARTIMENTO PER I TRASPORTI TERRESTRI Direzione Generale per la Motorizzazione Via G. Caraci, 36 - 00157 ROMA*

Roma, 15 dicembre 2004 Prot. MOT3/4391-4374/M350

### **Oggetto: Conseguimento del certificato di idoneità alla guida dei ciclomotori.**

 In vista dell'entrata in vigore, a partire dal 1 luglio 2005, dell'obbligo, per i maggiorenni che non siano già titolari della patente di guida, di conseguire il certificato di idoneità alla guida dei ciclomotori, si forniscono le istruzioni in ordine alle procedure da applicare per detti candidati . Con l'occasione, al fine di agevolare la lettura di tutte le disposizioni in materia di esami per il conseguimento del certificato di idoneità alla guida dei ciclomotori, si ripropongono nella presente circolare, tutte le istruzioni già fornite con le circolari 4985 del 16 dicembre 2003, 2798 del 24 giugno 2004 e 3627 del 16 settembre 2004 che, dalla data della presente circolare devono intendersi abrogate. Premessa Come è noto, l'art. 6 del d. lgs. 15 gennaio 2002, n. 9 e successive modificazioni, ha introdotto il certificato di idoneità alla guida dei ciclomotori. Detto certificato, obbligatorio dal 1 luglio 2004 per i conducenti minorenni che non siano già titolari della patente di guida della sottocategoria A1, sarà obbligatorio, a decorrere dal 1 luglio 2005, anche per i maggiorenni che non siano titolari di patente di guida. Tali certificati sono conseguiti previo superamento di specifico esame di idoneità che consiste in una prova teorica svolta tramite questionario ed attiene agli argomenti di cui all'art. 1, comma 2, del DM 30 giugno 2003, pubblicato sulla G.U. dell'8 luglio 2003. Nei successivi paragrafi sono distintamente specificate le procedure d'esame per i candidati minorenni e per i candidati maggiorenni. § 1. Esami dei candidati minorenni. Per accedere agli esami i candidati minorenni devono obbligatoriamente frequentare apposito corso presso un istituto scolastico oppure presso un'autoscuola. Istituti scolastici ed autoscuole possono richiedere sedute d'esame presso la loro sede o presso la sede dell'Ufficio provinciale del Dipartimento per i trasporti terrestri presentando, all'Ufficio provinciale del Dipartimento per i trasporti terrestri, le domande di ammissione all'esame dei candidati redatte sulla base del modello previsto dal citato D.M. 30 giugno 2003, nonché un elenco dei nominativi dei candidati presentati. Sulle domande d'esame deve essere indicato, oltre all'istituto scolastico o all'autoscuola presso cui si è frequentato il corso, la data in cui detto corso è terminato ed il codice fiscale del candidato. Inoltre, alle domande devono essere allegate le attestazioni dei versamenti su conto corrente relative a: a) tariffa di cui al punto 1 della tabella 3 (esami per conducenti di veicoli a motore) della legge 1 dicembre 1986, n. 870: b) due imposte di bollo di cui ai punti 3 e 4 del decreto del Ministro delle Finanze del 20 agosto 1992 (assolvimento dell'imposta di bollo relativa alla domanda ed al certificato rilasciato dal Dipartimento per i trasporti terrestri);

c) copia del documento di un genitore che esercita la patria potestà o del tutore che firma la richiesta di ammissione all'esame. Può presentare domanda di partecipazione all'esame solo chi ha la residenza in Italia. § 1.1. Esami svolti presso le scuole. Possono accedere agli esami svolti in ambito scolastico i candidati che hanno frequentato il corso previsto dal decreto del Ministro delle infrastrutture e dei trasporti 30 giugno 2003 presso un istituto scolastico o presso un'autoscuola Non sono ammessi agli esami candidati che hanno terminato il corso da oltre un anno. La prova finale dei corsi organizzati in ambito scolastico è espletata da un funzionario del Dipartimento per i trasporti terrestri con l'ausilio dell'operatore responsabile della gestione dei corsi. Gli esami sono svolti durante l'ordinario orario di servizio del personale esaminatore, tenuto conto delle esigenze degli Uffici periferici e degli istituti scolastici, sulla base degli accordi presi in sede locale; le trasferte sono a carico di questa Amministrazione. Per quanto riguarda il nastro operativo, l'esaminatore valuterà, ogni novanta minuti, un numero di candidati non inferiore a 24 candidati e non superiore a 30. L'identificazione dei candidati sarà attestata per conoscenza diretta dal responsabile del corso che, a tal fine, apporrà una sua sigla sul verbale d'esame accanto al nome di ogni candidato esaminato. Sul verbale d'esame, il responsabile del corso dovrà anche dichiarare di

aver informato i candidati sulla corretta procedura della prova d'esame, secondo le istruzioni allegate alla presente circolare. (All.1) Per esigenze organizzative degli Uffici periferici, le sedute d'esame saranno di norma concesse per un numero minimo di 48 candidati. Questo numero potrà essere raggiunto anche cumulando gli allievi provenienti da scuole ubicate nello stesso comune o in comuni vicini. Nel caso in cui si impiegassero più esaminatori, il suddetto numero deve essere proporzionalmente aumentato. I candidati che hanno frequentato il corso presso un istituto scolastico ma che non hanno potuto svolgere l'esame presso detta struttura possono sostenere l'esame presso un'autoscuola ovvero presso un Ufficio provinciale del Dipartimento per i trasporti terrestri, previa presentazione della domanda e dei relativi versamenti, nonché della documentazione che attesti la frequenza del corso redatta sul modello di cui all'allegato 2.

§ 1.2. Esami svolti presso le sedi delle autoscuole. I candidati possono sostenere gli esami presso le sedi delle autoscuole solo a condizione di aver concluso, da meno di un anno, il corso previsto dal decreto del Ministro delle infrastrutture e dei trasporti 30 giugno 2003 presso un'autoscuola ovvero presso un istituto scolastico Gli esami per il conseguimento del certificato di idoneità alla guida dei ciclomotori presso le sedi delle autoscuole possono svolgersi durante una ordinaria seduta d'esame di teoria per il conseguimento delle patenti di guida delle categorie A e B, a condizione che la seduta sia complessivamente non inferiore a tre ore, che i turni dei candidati al conseguimento della patente di guida e dei candidati al conseguimento del certificato di idoneità alla guida dei ciclomotori siano distinti, che i candidati al conseguimento della patente di guida siano non meno di ventiquattro e che sia rispettato il limite di dodici candidati per ogni singolo turno della seduta. Le sedute d'esame possono essere richieste sia in orario antimeridiano che pomeridiano. Eventuali trasferte del funzionario esaminatore o trasferte in orario straordinario sono a carico dell'autoscuola richiedente. L'identificazione dei candidati non in possesso di un documento di identità può avvenire anche a mezzo di fotografia autenticata. § 2. Esami dei candidati maggiorenni. Per quel che concerne gli esami dei candidati maggiorenni, bisogna preliminarmente considerare che, dalla lettura coordinata dei commi 1 bis, 1 ter e 11 bis dell'art. 116 del codice della strada, non deriva l'obbligo per i maggiorenni non muniti di patente di guida, che intendono conseguire il suddetto certificato, di frequentare alcun corso. Il comma 11 bis citato, infatti, nel dettare la disciplina dello svolgimento dei corsi, rinvia esclusivamente al comma 1 bis e non anche al comma 1 ter dell'art. 116. Conseguentemente, pur non escludendo la possibilità che i candidati maggiorenni possano conseguire il certificato di idoneità alla guida dei ciclomotori con le modalità previste dal comma 11 bis dell'art. 116, secondo i programmi stabiliti dal D.M. 30 giugno 2003, si ritiene che gli stessi possano accedere agli esami direttamente presso gli Uffici provinciali del Dipartimento dei trasporti terrestri senza obbligo di seguire il corso. Gli esami presso gli Uffici provinciali sono svolti secondo la programmazione stabilita dal Direttore dell'Ufficio, rispettando il limite di dodici candidati per ogni singolo turno della seduta. Gli esami degli allievi delle autoscuole si svolgono secondo le modalità già indicate al paragrafo 1.2. I candidati presentati dalle autoscuole, anche se non hanno seguito il corso, devono, in ogni caso, essere iscritti nel registro di iscrizione. I candidati maggiorenni che frequentano un corso presso un istituto scolastico, potranno sostenere l'esame secondo le modalità previste dal paragrafo 1.1. Per quanto attiene le modalità di presentazione della domanda ed i relativi versamenti valgono le istruzioni fornite al paragrafo 1 con l'eccezione che, in luogo della copia del documento del genitore, devono presentare copia del proprio documento di identità e devono essi stessi sottoscrivere la domanda.

Può presentare domanda di partecipazione all'esame solo chi ha la residenza in Italia. Per i cittadini stranieri maggiorenni valgono le regole generali in materia di permesso di soggiorno e di carta di soggiorno.

§ 3. Esami orali. In considerazione delle difficoltà di ordine linguistico o di natura psicofisica di alcuni candidati, possono sostenere l'esame con il metodo orale, esclusivamente presso l'Ufficio provinciale del Dipartimento per i trasporti terrestri, coloro che: a) non hanno conseguito il titolo di studio relativo alla licenza di scuola media inferiore; b) non abbiano la cittadinanza italiana e dichiarino di non conoscere la lingua italiana nella forma scritta; c) siano affetti da sordomutismo. Nell'ipotesi di cui alle lettere a) e b) la richiesta per essere ammesso a sostenere l'esame orale deve essere corredata da apposita autocertificazione; nell'ipotesi di cui al punto c) alla domanda deve essere allegato un certificato medico che attesti la patologia. L'esame orale consiste in un

colloquio che consente l'oggettiva valutazione della preparazione del candidato. L'esaminatore seguirà, come traccia, una scheda quiz. § 4. Esami dei candidati affetti da dislessia. Numerosi istituti scolastici ed alcune sedi provinciali dell'Associazione italiana dislessia, hanno rappresentato le difficoltà incontrate da candidati affetti da dislessia, per svolgere l'esame per il conseguimento del certificato di idoneità alla guida dei ciclomotori. Preso atto della problematica posta ed acquisito il parere della competente Direzione Generale del Ministero dell'istruzione, dell'Università e della ricerca scientifica, si ritiene opportuno prevedere per i candidati affetti da dislessia, che presentano certificato medico attestante la patologia, le procedure d'esame che di seguito si indicano. Per quanto attiene gli esami svolti in ambito scolastico, sulla base dell'esperienza acquisita e delle segnalazioni prevenute da parte di numerosi uffici provinciali, si ritiene che la procedura d'esame da seguire per i candidati dislessici sia da modificare nel modo seguente: il responsabile del corso, contestualmente alla prova d'esame degli altri candidati che seguono la procedura ordinaria, leggerà al candidato le domande contenute nella scheda quiz (senza commentare né esplicare in alcun modo le proposizioni); il candidato annoterà, sulla scheda d'esame, la risposta che reputa corretta. Nel verbale d'esame dovrà essere fatta menzione, accanto al nominativo del candidato, che lo stesso ha sostenuto l'esame secondo la procedura indicata nella presente circolare.

L'esito della prova d'esame dovrà essere comunicato direttamente dall'esaminatore al candidato alla fine di ogni singolo turno d'esame. Nel caso in cui il candidato abbia sostenuto la prova con esito positivo gli verrà rilasciato, alla fine della sessione d'esami, il certificato di idoneità alla guida dei ciclomotori preventivamente predisposto dall'Ufficio provinciale del Dipartimento dei trasporti terrestri. Nel caso di esito negativo, i candidati minorenni potranno, entro un anno dal termine del corso richiedere, senza limitazioni, di partecipare ad altre sedute d'esami presso le scuole ovvero presso le autoscuole, ovvero presso un Ufficio provinciale del Dipartimento dei trasporti terrestri, previa presentazione dell'attestato di cui all'allegato 2. In caso di esito negativo da parte di candidati maggiorenni, non è previsto alcun limite alla partecipazione ad altre sedute d'esame, previa presentazione della domanda di cui al punto 1. Ai candidati respinti, deve essere restituita solo l'attestazione di versamento di cui al punto 4 del D.M. 20 agosto 1992, in quanto il certificato di idoneità alla guida dei ciclomotori non viene loro rilasciato. Ai candidati assenti, invece, è consentito prenotare un nuovo esame sulla base della domanda e dei versamenti già presentati.

Sono abrogate le seguenti circolari: Prot. MOT3/4985/M350 del 16 dicembre 2003 Prot. MOT3/2798/M350 del 25 giugno 2004 Prot. MOT3/3627/M350 del 16 settembre 2004

IL DIRETTORE GENERALE Dr. Ing. Sergio Dondolini

VISTO Il Capo del Dipartimento Dott. Ing. Amedeo Fumero

# **Nostro commento:**

Patentino

Circolare Ministero delle Infrastrutture e dei Trasporti Prot. MOT3/4391-4374/M350 del 15-12-2004

Il paragrafo 4 prende in considerazione i candidati con dislessia Sia negli istituti scolastici che presso l'Ufficio Provinciale dei Trasporti è possibile eseguire l'esame oralmente previa presentazione di certificato medico attestante la dislessia. I Quiz verranno letti dall'esaminatore; non è possibile eseguire l'esame su supporto digitale con l'ausilio della sintesi vocale.

### **Circolare Prot. Div6 98013/23.03.05 del 25/10/2007**

### emessa da: *Ministero delle infrastrutture e dei trasporti*

**Titolo/Oggetto**: Esame orale di candidati al conseguimento della patente di guida della sottocategoria A1 e delle categorie A e B da parte di candidati affetti da dislessia.

### **testo**

L'Associazione italiana dislessia ha rappresentato alla scrivente amministrazione che le attuali disposizioni in materia di accesso all'esame di teoria informatizzato tramite il sistema di lettura vocale dei quiz discrimina i soggetti affetti da dislessia.

Infatti, dal combinato disposto del paragrafo 1.4 della circolare A28 del 28 novembre 2000 e del paragrafo 2 della circolare 15175 del 6 luglio 2006, i candidati affetti da dislessia, per poter richiedere, durante la seduta d'esame, l'ascolto dei files audio, devono produrre, all'Ufficio Motorizzazione civile "una certificazione medica dalla quale risultino affezioni che comportano insufficienze mentali tali da rendere problematica la comprensione dei testi scritti ed un certificato della Commissione medica locale che attesti che il medesimo candidato possiede i requisiti psicofisici indispensabili per il conseguimento della patente di guida".

Fa tuttavia rilevare l'Associazione istante che la dislessia è un disturbo specifico di apprendimento della lettura e/o della scrittura (dislessia o disortografia) e che, per definizione, tale diagnosi esclude quella di insufficienza mentale. Tale specificazione è stata confermata anche dal Ministero della salute, cui questa Direzione ha chiesto un parere in merito.

Sulla base di quanto sopra, si ritiene di poter modificare le disposizioni indicate nelle citate circolari, per cui i candidati al conseguimento delle patenti di guida delle categorie A e B affetti da dislessia potranno fruire dei files audio durante la prova di teoria, allegando alla documentazione di rito, oltre al certificato di uno dei sanitari di cui all'art. 119, comma 2, del codice della strada (o laddove ricorrano i presupposti, della commissione medica locale) un certificato di un medico neuropsichiatra in cui è specificamente attestato che il candidato "E' affetto da disturbo specifico di apprendimento della lettura (o dislessia) e/o scrittura (o disortografia)".

IL DIRETTORE GENERALE Dr. Ing. Sergio Dondolini

### **Nostro commento:**

Patente Circolare Ministero delle Infrastrutture e dei Trasporti Prot. Div6 98013/23.03.05 del 25/10/2007

I candidati all'esame di teoria per il conseguimento della patente di guida che intendono avvalersi della sintesi vocale per la lettura dei quiz devono presentare la diagnosi di dislessia rilasciata da un neuropsichitra.

Non è più possibile sostenere l'esame oralmente né usufruire di tempi più lunghi.

Si fa presente che alcuni Ispettorati hanno negato la sintesi in presenza di diagnosi firmata da uno psicologo.

# **DISTURBI SPECIFICI DELL'APPRENDIMENTO (D.S.A.) INDICAZIONI VALIDE PER TUTTI GLI ORDINI SCOLASTICI**

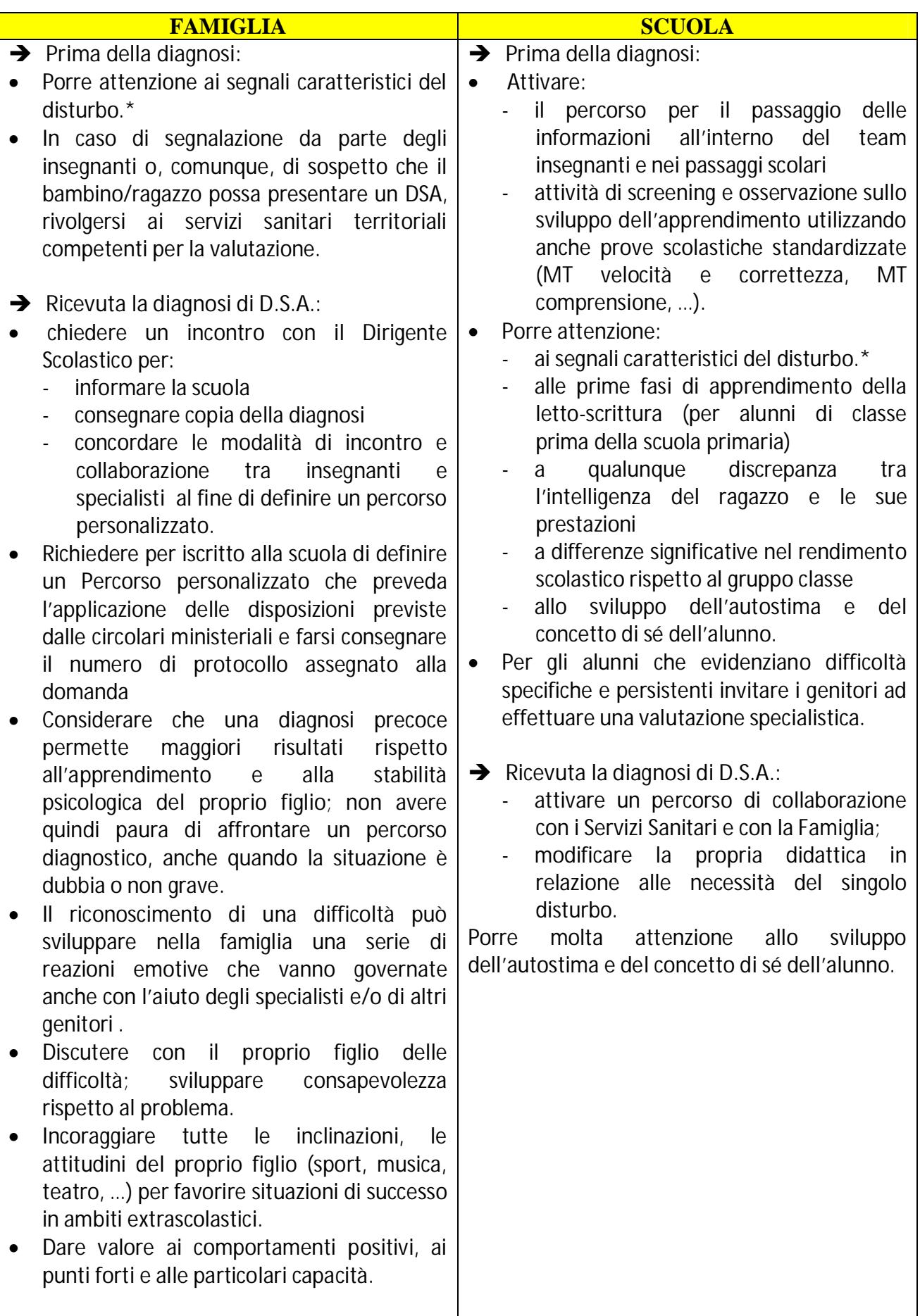

\* Consultare il sito dell'AID ([www.dislessia.it](http://www.dislessia.it/)) al link *Cos'è la dislessia*

# **SCUOLA DELL'INFANZIA**

Il disturbo di linguaggio è considerato un indicatore importante per il possibile manifestarsi di un Disturbo Specifico dell'Apprendimento.

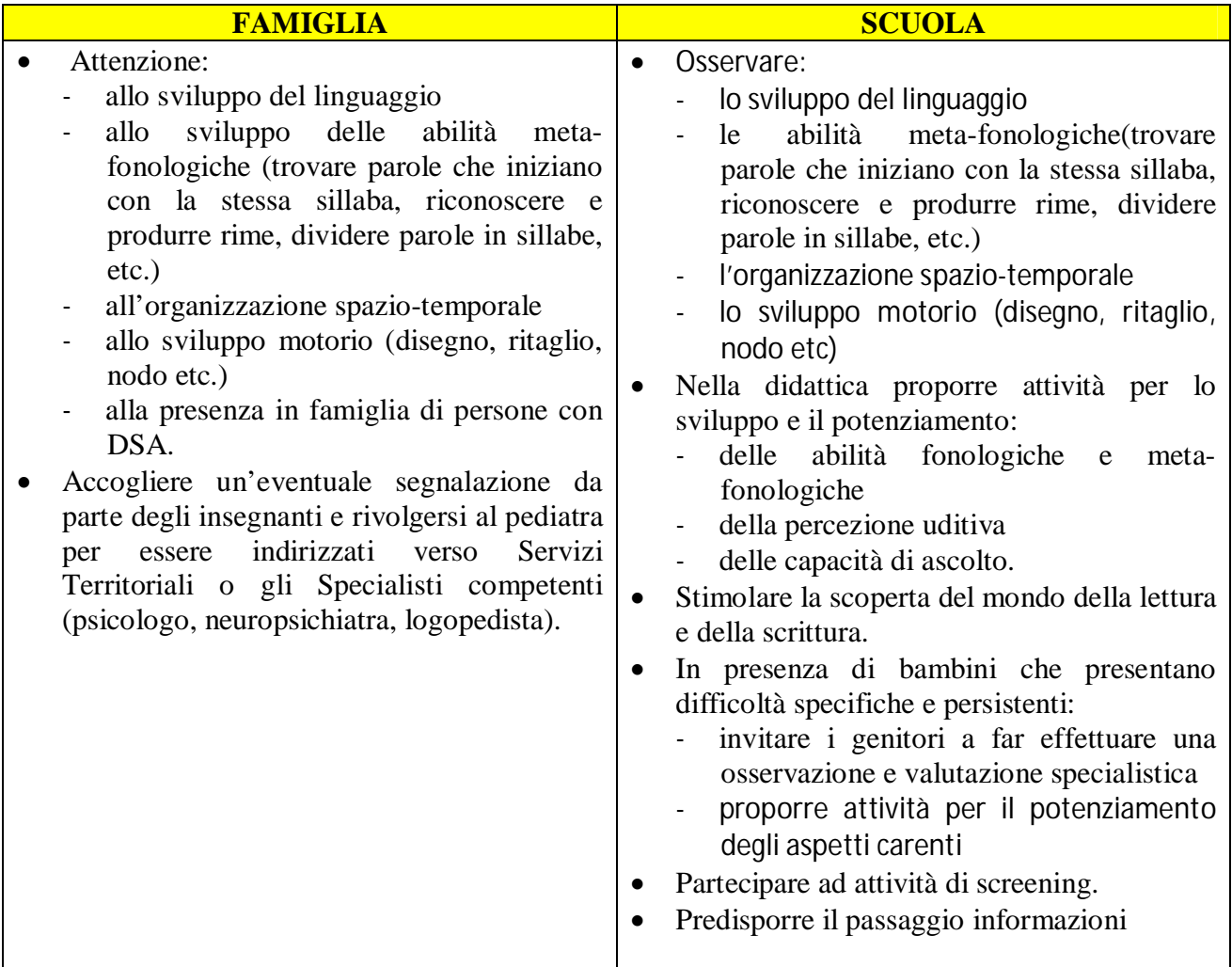

# **SCUOLA PRIMARIA**

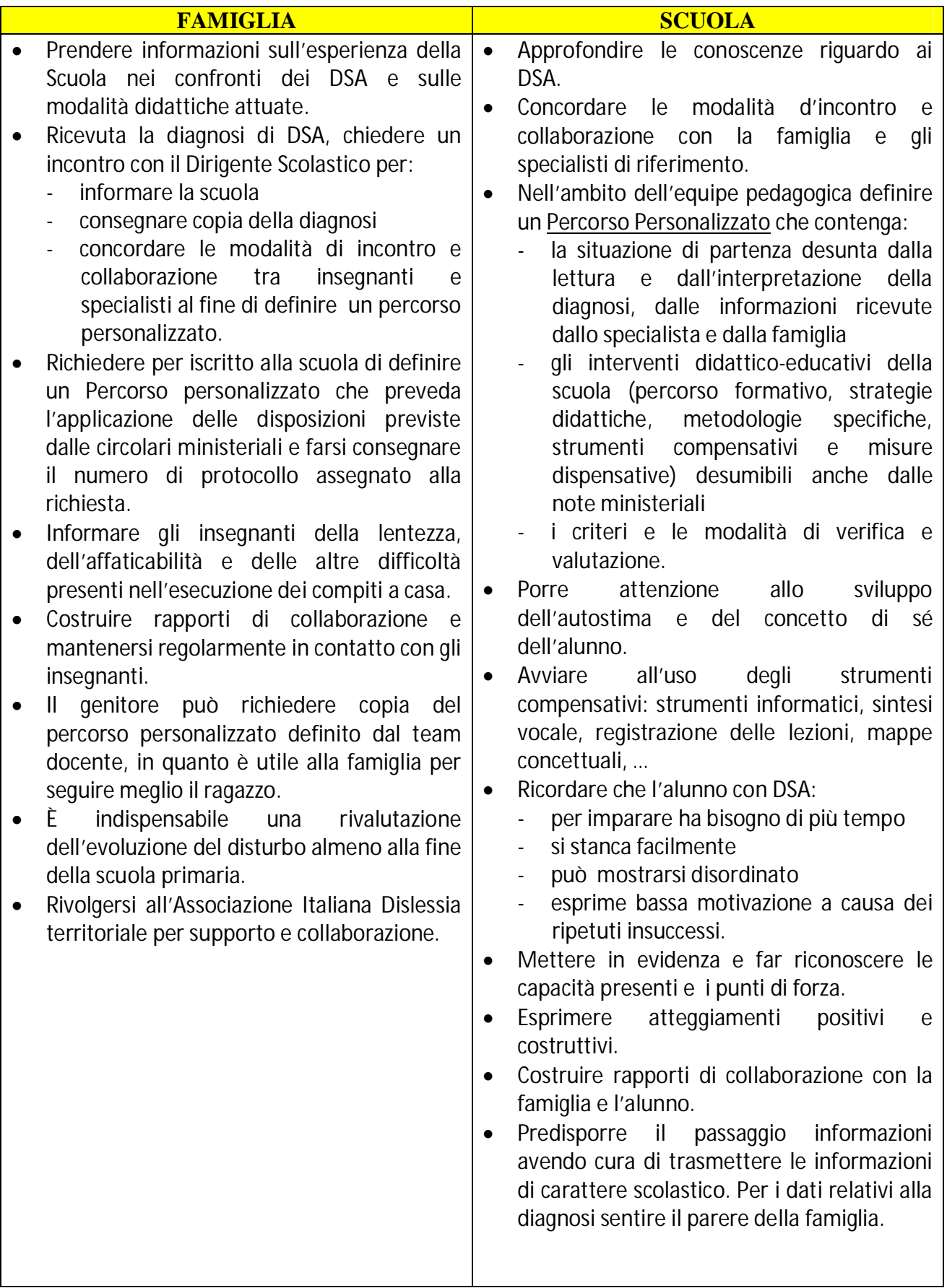

# **SCUOLA SECONDARIA DI PRIMO GRADO**

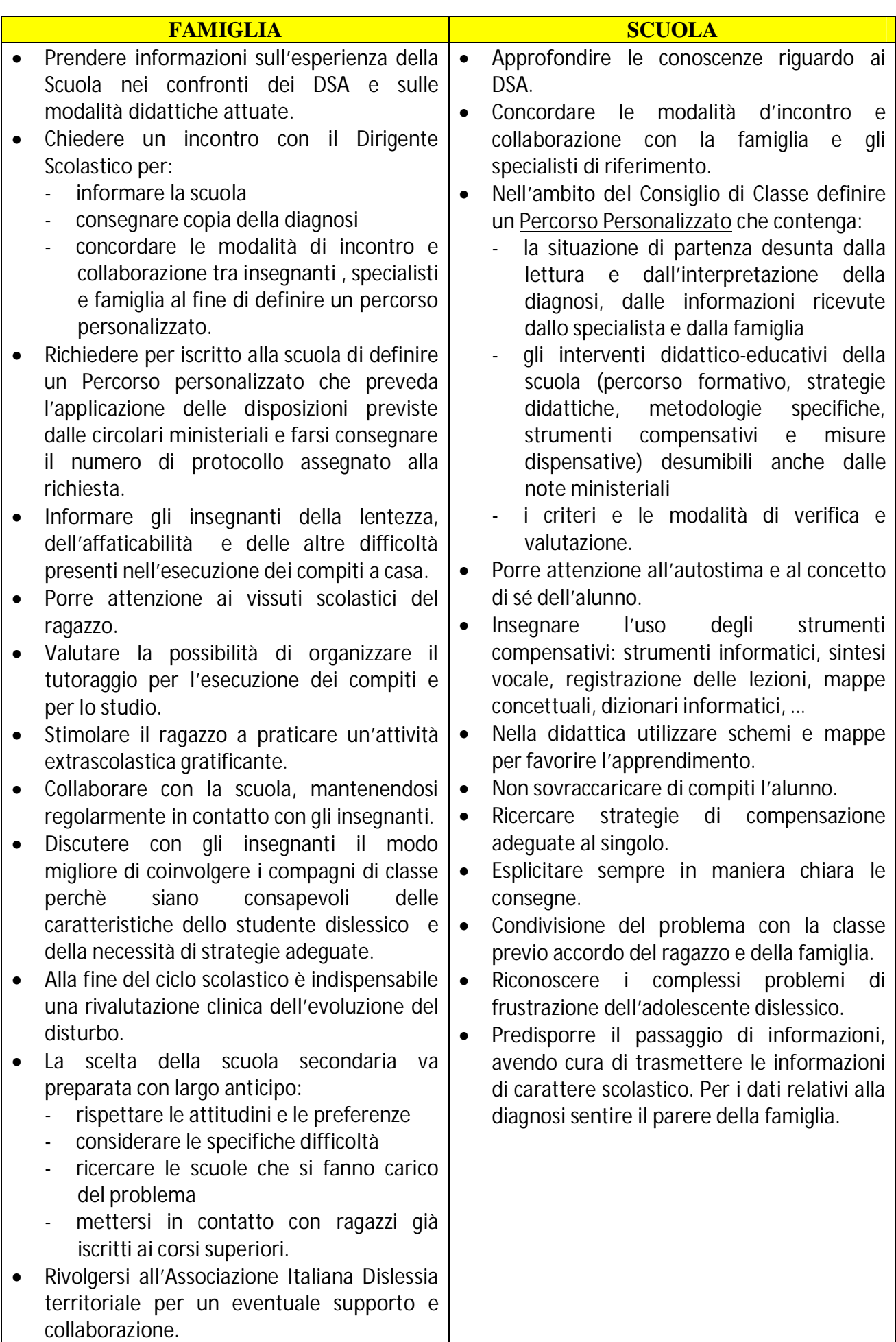

# **SCUOLA SECONDARIA DI PRIMO GRADO**

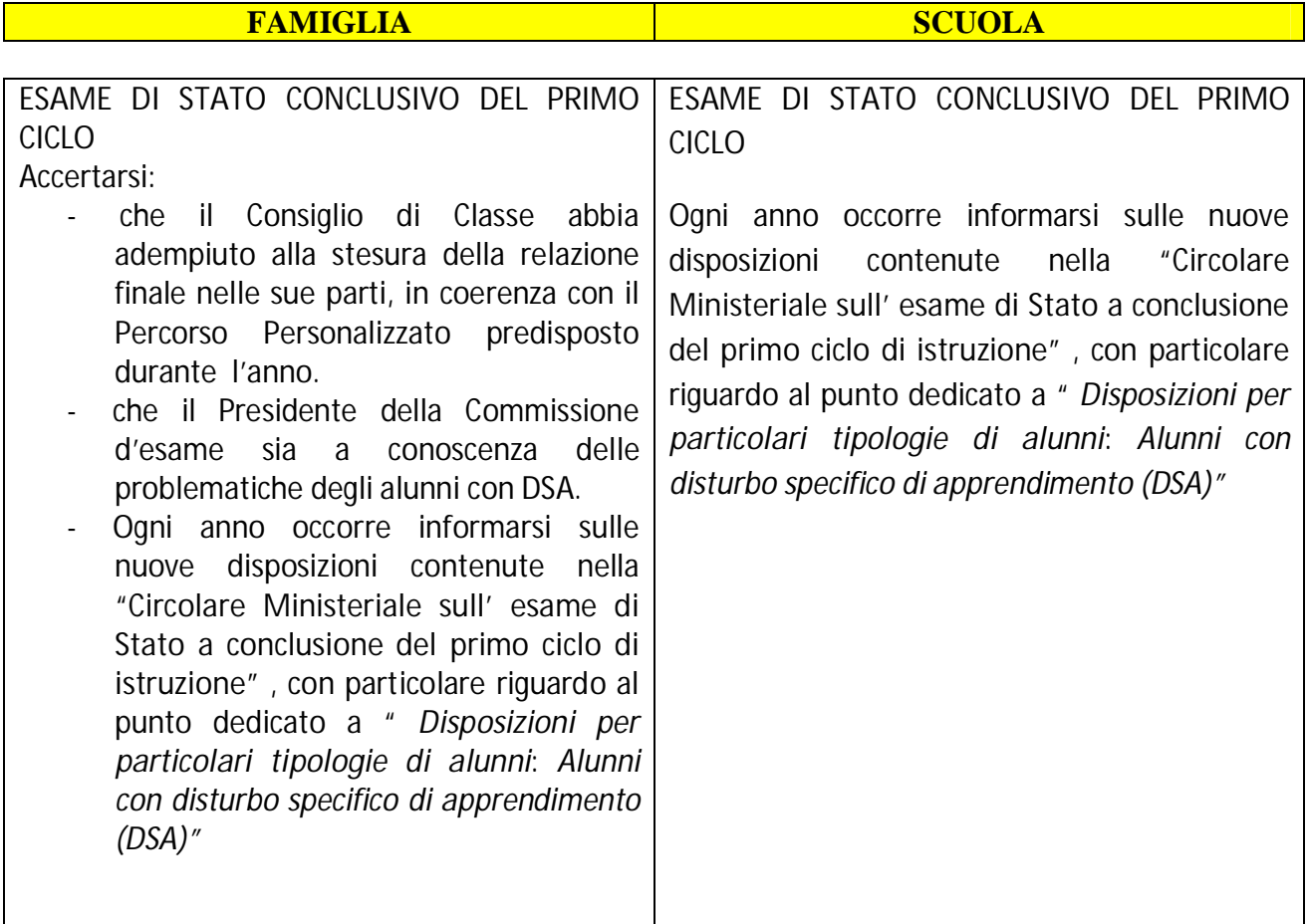

# **SCUOLA SECONDARIA DI SECONDO GRADO**

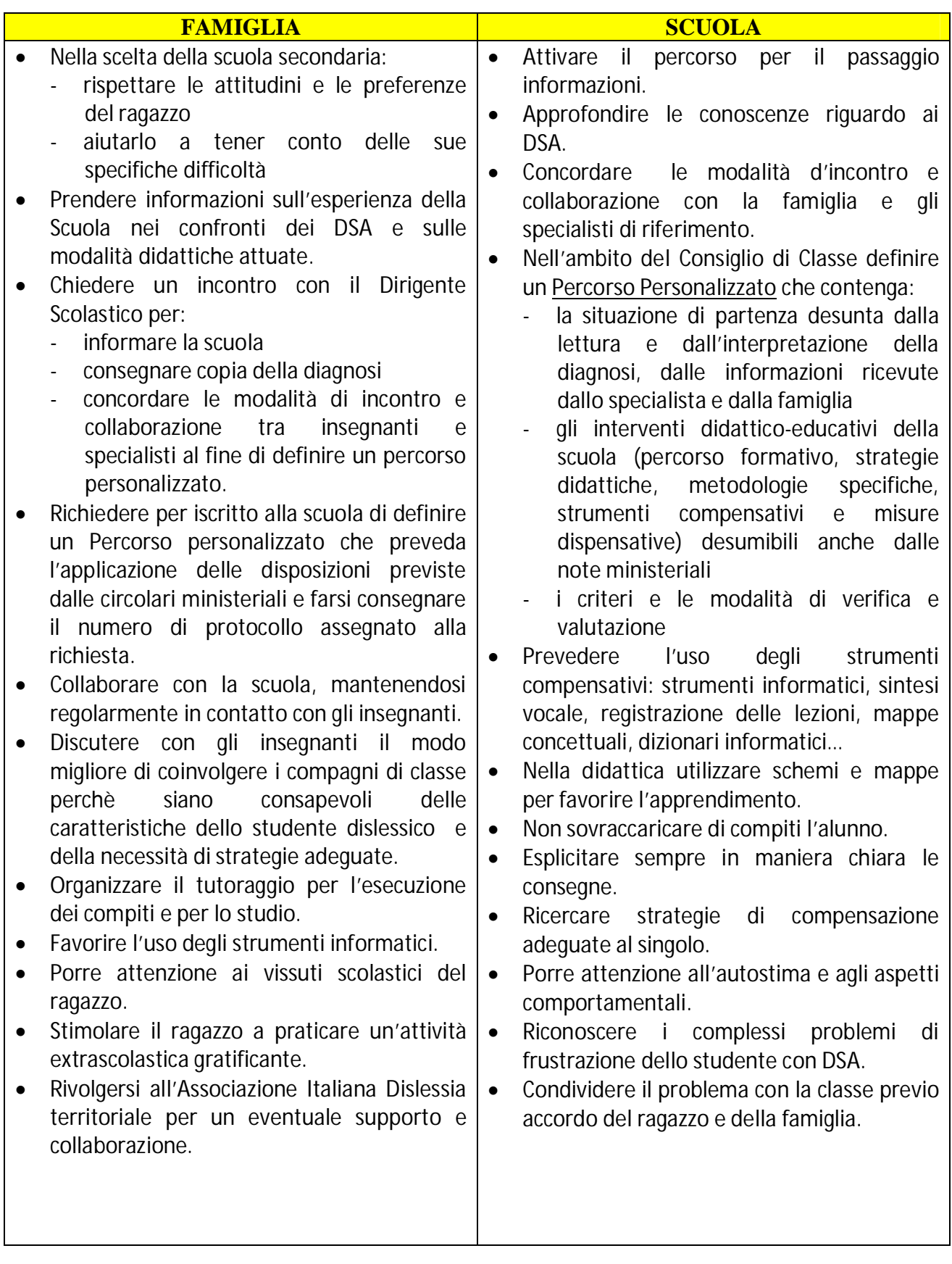

# **SCUOLA SECONDARIA DI SECONDO GRADO**

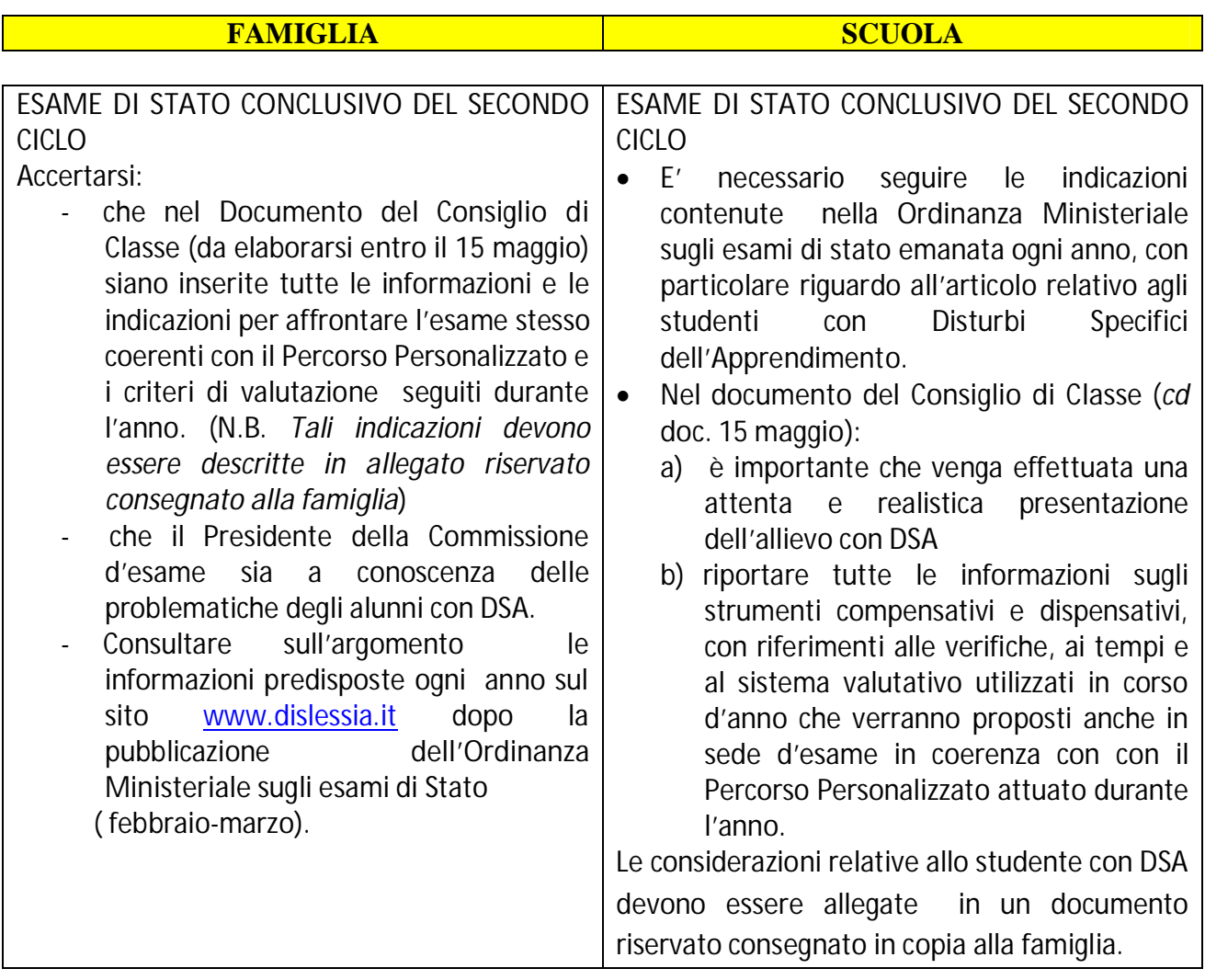

# **NORMATIVE**

# **NORMATIVA DI RIFERIMENTO DI CARATTERE GENERALE**

- Legge 15 marzo 1997 n. 59
- n DPR 275/ 99 "*Regolamento recante norme in materia di autonomia delle Istituzioni Scolastiche*"
- n DPR 249/98 "*Regolamento recante lo Statuto delle studentesse e degli studenti della scuola secondaria*"
- n D.L.vo n° 165/01 "*Norme generali sull'ordinamento del lavoro alle dipendenze delle amministrazioni pubbliche*" Art. 25: *Dirigenti delle istituzioni scolastiche*

# **NORMATIVA DI RIFERIMENTO SPECIFICA PER I DSA**

- Nota MIUR 4099/A4 del 5.10.04 "*Iniziative relative alla dislessia*"
- Nota MIUR 26/A4 del 5.01.05 "*Iniziative relative alla dislessia*"
- Nota MPI 4674 del 10 maggio 2007 "*Disturbi di apprendimento Indicazioni operative*"
- $\blacksquare$  OM n° 30 del 10.03.2008 Istruzioni e modalità organizzative ed operative per lo svolgimento degli esami di Stato conclusivi dei corsi di studio di istruzione secondaria superiore - *Esame di Stato 2007/2008*
- CM n° 32 del 14-03-2008 Scrutini ed esame di Stato a conclusione del primo ciclo di istruzione - *Anno scolastico 2007-2008*

# **STRATEGIE DIDATTICHE PER GLI STUDENTI DISLESSICI IN TUTTI I GRADI DI SCUOLA**

#### (**testo tradotto da** "**Accommodating students with dyslexia in all classroom settings" International Dyslexia Association (IDA)**

Insegnare a studenti con dislessia all'interno dei vari gradi e ordini scolastici è una sfida. Sia gli insegnanti di educazione generale che quelli di educazione speciale cercano adattamenti che incoraggino l'apprendimento e la gestione di una classe di alunni con stili di apprendimento eterogenei. E'importante indentificare quegli adattamenti che sia ragionevole richiedere agli insegnanti in ogni ambiente scolastico. Le seguenti modalità di adattamento sembrano ragionevoli e danno una cornice di riferimento per aiutare gli studenti con problemi di apprendimento a raggiungere obiettivi importanti sia nelle classi di educazione generale che specifica. Tali modalità di adattamento comprendono uso di materiali, strategie didattiche interattive e tengono conto le performance dello studente.

# **L' adattamento della didattica con l'utilizzo di strumenti compensativi**

Gli studenti spendono una larga porzione del tempo giornaliero scolastico interagendo con materiali. La maggior parte dei materiali didattici offre agli insegnanti indicazioni per insegnare in una intera classe di studenti che apprendono con ritmi e modi differenti. Questa sezione si occuperà di dare indicazioni sui materiali che favoriscono l'apprendimento di varie tipologie di studenti. Spesso educatori, volontari e gli studenti stessi possono aiutare ad implementare e a sviluppare varie tipologie di strumenti compensative a livello didattico.

Gli strumenti compensativi includono:

- *1.* **Usare un registratore.** Molti problemi con i i materiali scolastici sono collegati alla difficoltà nella lettura. Il registratore è spesso considerato un eccellente aiuto per superare questo problema. Indicazioni di compiti da svolgere (consegne), racconti e specifiche lezioni possono essere registrate. Lo studente può poi riascoltare il nastro per facilitare la comprensione di compiti o concetti. Inoltre, per migliorare le capacità di lettura, lo studente può leggere mentalmente le parole stampate sul testo mentre le ascolta sul nastro.
- *2.* **Chiarire o semplificare le consegne scritte.** Molte indicazioni (consegne) sono scritte sottoforma di paragrafo e contengono parecchie unità di informazioni. Questo può risultare opprimente per molti studenti. L'insegnante può aiutare sottolineando o evidenziando le parti significative delle indicazioni del compito (consegna) o riscriverle per favorire la comprensione da parte dell'alunno. Ad esempio: *Consegna originale:* questo esercizio ti mostrerà come puoi ben collocare le congiunzioni. Leggi ogni frase. Cerca le congiunzioni. Quando individui una congiunzione, cercala nella lista delle congiunzioni sotto ogni frase. A questo punto fai un cerchio sul numero delle tue riposte nella colonna di risposta. *Consegna riscritta e semplificata:* leggi ogni frase e cerchia tutte le congiunzioni.
- *3.* **Presentare una piccola quantità di lavoro.** L'insegnante può selezionare alcune pagine e materiali dall'eserciziario per ridurre la quantità di lavoro da presentare agli studenti che diventano ansiosi alla sola vista della mole di cose che devono fare. Questa tecnica evita allo studente di esaminare inteere pagine di esercizi, testo o altro materiale e scoraggiarsi a causa della quantità di lavoro. Inoltre, l'insegnante può ridurre la mole di lavoro quando le attività appaiono ridondanti. Ad esempio: l'insegnante può richiedere di completare solo gli esercizi con il numero dispari o altro indicatore. Può inoltre presentare alcuni esercizi già risolti e chiedere agli studenti di completare il resto. Inoltre, l'insegnante può dividere un foglio di lavoro in sezioni e richiedere allo studente il completamento di una parte specifica. Un foglio di lavoro può essere diviso facilmente tracciando una linea e scrivendo " fare " e " non fare " in ogni parte.
- *4.* **Bloccare gli stimoli estranei.** Se lo studente è facilmente distraibile dagli stimoli visivi all'interno di un foglio di lavoro, può essere usato un foglio bianco di carta per coprire la sezione su cui il soggetto non sta lavorando. Inoltre possono essere usate finestre che lasciano leggere un'unica riga o un solo esercizio di matematca per volta per aiutare la lettura.
- *5.* **Evidenziare le informazioni essenziali.** Se un adolescente può leggere un libro di testo, ma ha delle difficoltà nell'individuare le informazioni essenziali, l'insegnante può sottolineare queste informazioni con un evidenziatore.
- *6.* **Trovare il punto con materiali in progressione.** Nei materiali che gli studenti utilizzano durante l'anno (come ad esempio i libri di esercizi) lo studente può tagliare l'angolo in basso a destra della pagine già utilizzate in modo da trovare facilmente la pagina successiva da correggere o completare.
- *7.* **Prevedere attività pratiche addizionali.** Alcuni materiali non prevedono abbastanza attività pratiche per far sì che gli studenti con difficoltà di apprendimento acquisiscano padronanza nelle abilità prefissate. Gli insegnanti, a questo punto, devono essi stessi completare i materiali con attività pratiche. Gli esercizi pratici raccomandati includono giochi educativi, attività di insegnamento tra pari, uso di materiali che si autocorreggono, programmi software per il computer e fogli di lavoro aggiuntivi.
- *8.* **Fornire un glossario per aree di contenuto.** Nella scuola secondaria, il linguaggio specifico di alcune materie richiede una lettura molto attenta. Gli studenti spesso traggono beneficio da un glossario che spieghi il significato dei termini specifici.
- *9.* **Sviluppare una guida per la lettura.** Una guida per la lettura offre allo studente una mappa di ciò che è scritto nel testo e comprende una serie domande per aiutarlo a focalizzare progressivamente i concetti rilevanti durante la lettura del testo. Tale guida può essere organizzata paragrafo per paragrafo, pagina per pagina o sezione per sezione.

# **L'adeguamento della didattica implica l'uso della didattica interattiva**

L'obbiettivo di catturare l'attenzione degli studenti e renderli partecipi per un periodo di tempo sufficiente richiede molte capacità di insegnamento e di gestione. L'insegnamento e l'interazione dovrebbero fornire ad ogni studente la possibilità di imparare con successo. Alcune tecniche che rinforzano le attività educative interattive sono:

- *1.* **Uso di procedure di insegnamento esplicite.** Molti materiali commerciali non suggeriscono agli insegnanti l'uso di strategie esplicite d'insegnamento; così, spesso gli insegnanti devono adattare i materiali per includere queste procedure. Gli insegnanti possono includere passaggi di insegnamento espliciti all'interno delle loro lezioni (ad es: presentando un organizzatore avanzato, dimostrando le abilità, dando delle guide pratiche, offrendo feedback correttivi, costruendo pratiche indipendenti, monitorando la pratica e riguardando l'argomento).
- *2.* **Ripetizione della consegna.** Gli studenti che hanno difficoltà nel seguire le indicazioni per i compiti (consegne) possono essere aiutati ichiedendo di ripeterle con le loro parole. Tali studenti possono ripetere le indicazioni a un compagno quando l'insegnante non è disponibile. I suggerimenti che seguiranno possono essere utili ad aiutare lo studente nella comprensione delle indicazioni: (a) se essa richiede molte fasi, spezzala in piccole sequenze; (b) semplifica l'indicazione presentando solo una sequenza per volta e scrivendo ogni porzione sulla lavagna oltre a pronunciarla oralmente; (c) quando viene utilizzata un'indicazione scritta assicurati che gli studenti siano in grado di leggerla e di comprendere sia le parole che e il significato di ogni frase.
- *3.* **Mantenimento delle routine giornaliere.** Molti studenti con disturbo dell'apprendimento hanno bisogno di routine giornaliere per conoscere e fare ciò che ci si aspetta essi facciano.
- *4.* **Consegna di una copia degli appunti della lezione.** L'insegnante può dare una copia degli appunti delle lezioni agli studenti che hanno difficoltà nello scriverli durante la presentazione.
- *5.* **Dare agli studenti un organizzatore grafico.** Uno schema, una tabella o una mappa da completare può essere dato allo studente che lo riempirà durante la lezione. Questo aiuta lo studente a focalizzare la propria attenzione sulle informazioni chiave e a vedere la relazione tra concetti e informazioni collegate.
- *6.* **Uso di istruzioni passo-a- passo.** Informazioni nuove o particolarmente difficili possono essere presentate in piccole fasi sequenziali. Questo aiuta gli alunni con scarse conoscenze sull'argomento che hanno bisogno di istruzioni esplicite che chiariscano il passaggio dal particolare al generale.
- *7.* **Combinazione simultanea di informazioni verbali e visive.** Le informazioni verbali possono essere date assieme a quelle visive (ad es: opuscoli, volantini, lavagna luminosa ecc..)
- *8.* **Scrittura dei punti chiave o delle parole alla lavagna.** Prima di una presentazione l'insegnante può scrivere un piccolo glossario con i termini nuovi che gli studenti incontreranno sulla lavagna a gessi o in quella luminosa.
- *9.* **Uso di presentazioni ed attività bilanciate.** Uno sforzo dovrebbe essere fatto per bilanciare le presentazioni orali con quelle visive e con le attività partecipative. Inoltre ci dovrebbe essere un equilibrio tra le attività in grandi gruppi, in piccoli gruppi ed individuali.
- *10.* **Uso delle tecniche di memorizzazione.** Nell'ambito delle strategie di apprendimento possono essere usate tecniche di memorizzazione per aiutare gli studenti a ricordare le informazioni chiave o le varie fasi di un processo. (Un esempio di strategia di memorizzazione , per gli studenti di lingua inglese,consiste nell'usare la parola HOMES per ricordare i nomi dei Grandi Laghi. H è per il lago Huron, O per l' Ontario, M per il lago Michigan, E per l'Erie e S per il lago Superior).
- *11.* **Enfasi sul ripasso giornaliero.** Il ripasso giornaliero degli argomenti già studiati aiuta gli studenti a collegare le nuove informazioni con quelle precedenti.

# **Strategie didattiche che tengono conto della performance dello studente**

Gli studenti variano enormemente nella loro capacità di rispondere con modalità differenti. Ad esempio, gli studenti variano nella loro abilità di esprimersi oralmente; partecipare ad una discussione; scrivere lettere e numeri; scrivere paragrafi; disegnare oggetti; fare lo spelling; lavorare in ambienti rumorosi, leggere, scrivere o parlare velocemente. Inoltre, gli studenti variano nella loro abilità di elaborazione delle informazioni presentate in formato visivi o audio. Le seguenti strategie che tengono conto delle diverse modalità di ricezione ed espressione, possono essere usate per migliorare la performance degli studenti:

- *1.* **Cambia la modalità di risposta.** Per gli studenti che hanno difficoltà nella attività motoria fine (come ad esempio nello scrivere a mano), tale difficoltà può essere aggirata utilizzando diverse modalità di risposta alle domande: non scrivere, ma sottolineare, scegliere tra risposte multiple, ordinare le risposte ecc. Agli stessi studenti può essere dato uno spazio più grande per scrivere la risposta nel foglio di lavoro.
- *2.* **Fornire uno schema della lezione.** Uno schema o una scaletta può aiutare alcuni studenti a seguire la lezione con successo e a prendere appunti appropriati. In più, uno schema aiuta gli studenti a vedere l'organizzazione del materiale e a fare domande pertinenti e al momento giusto.
- *3.* **Incoraggiare l'utilizzo di organizzatori grafici.** L'uso di organizzatori grafici implica l'organizzare il materiale in formato visivo. Per svilupare un organizzatore grafico gli studenti possono procedere per passaggi successivi raccogliendo e suddividendo le informazioni in modo gerarchico dal generale al particolare, individuando titoli e sottotitoli.
- *4.* **Posiziona lo studente vicino all'insegnante.** Gli studenti con disturbo dell'attenzione possono essere messi vicino all'insegnante, alla lavagna, all'area di lavoro e lontano da suoni, materiali o oggetti che possono distrarli.
- *5.* **Incoraggia l'uso di calendari e agende per le varie scadenze.** Gli studenti possono usare calendari per segnare le scadenze dei vari impegni, delle attività collegate alla scuola, le date delle verifiche e gli orari delle attività scolastiche. Gli studenti dovrebbero usare agende separate per i compiti a casa e le atre attività.
- *6.* **Ridurre l'utilizzo di singole fotocopie includendo le informazioni in opuscoli o fogli di lavoro strutturati.**
- *7.* **Far girare i fogli a righe per la matematica.** I fogli a righe possono essere girati verticalmente per aiutare gli studenti a mettere i numeri nelle colonne appropriate mentre risolvono problemi matematici.
- *8.* **Usa segnalini per segnalare i punti più importanti di un test.** Asterischi o puntini possono segnalare problemi o attività che contano di più nella valutazione. Questo aiuta lo studente ad organizzare bene il tempo durante le prove di valutazione.
- *9.* **Crea fogli di lavoro gerarchici.** L'insegnante può costruire fogli di lavoro con problemi disposti in senso gerarchico dal più facile al più difficile. Il successo immediato aiuta lo studente a iniziare il lavoro.
- *10.* **Permetti l'uso di ausili didattici.** Agli studenti possono essere date strisce di lettere o numeri per aiutarli a scrivere correttamente. Linee di numeri, tavole pitagoriche, calcolatori e calcolatrici aiutano gli studenti nel conteggio una volta che hanno capito e scelto l'operazione matematica.
- *11.* **Mostra esempi del lavoro.** Esempi del lavoro completato possono essere mostrati agli studenti per aiutarli a costruirsi delle aspettative e per pianificare il lavoro in accordo con questi.
- *12.* **Usa l'apprendimento mediato dai pari.** L'insegnante può accoppiare soggetti di diversi livelli di abilità per rivedere loro appunti, studiare per un test, leggere ad alta voce l'uno all'altro, produrre testi o condurre esperimenti di laboratorio. Inoltre, un compagno può leggere un problema di matematica ad un soggetto con disturbo di apprendimento che deve di risolverlo.
- *13.* **Incoraggia la condivisione degli appunti.** Lo studente può utilizzare la carta carbone o un computer portatile per prendere appunti e per condividerli con gli assenti o con soggetti con disturbo dell'apprendimento. Questo aiuta gli studenti che hanno difficoltà nel prendere appunti a concentrarsi sulla presentazione della lezione.
- *14.* **Usa in modo flessibile il tempo di lavoro scolastico.** Agli studenti che lavorano in modo lento può essere dato più tempo per completare le verifiche scritte..
- *15.* **Prevedi una pratica addizionale.** Gli studenti hanno bisogno di una differente quantità di pratica per acquisire padronanza di abilità o contenuti. Molti studenti con disturbo dell'apprendimento hanno bisogno di attività pratiche aggiuntive per acquisire una competenza adeguata .
- *16.* **Cambia o adatta i criteri di valutazione .** Agli studenti può essere permesso di completare un progetto invece di una interrogazione orale e viceversa. Inoltre, un test può essere dato in formato orale o scritto. Ad esempio, se uno studente ha problemi di scrittura, l'insegnante può permettergli di evitare risposte aperte, elencare i punti principali, rispondere oralmente piuttosto che eseguire una verifica scritta.

# ISTRUZIONI PER L' USO

**Strumenti per essere autonomi nello studio**

a cura di Silvana Di Manzano

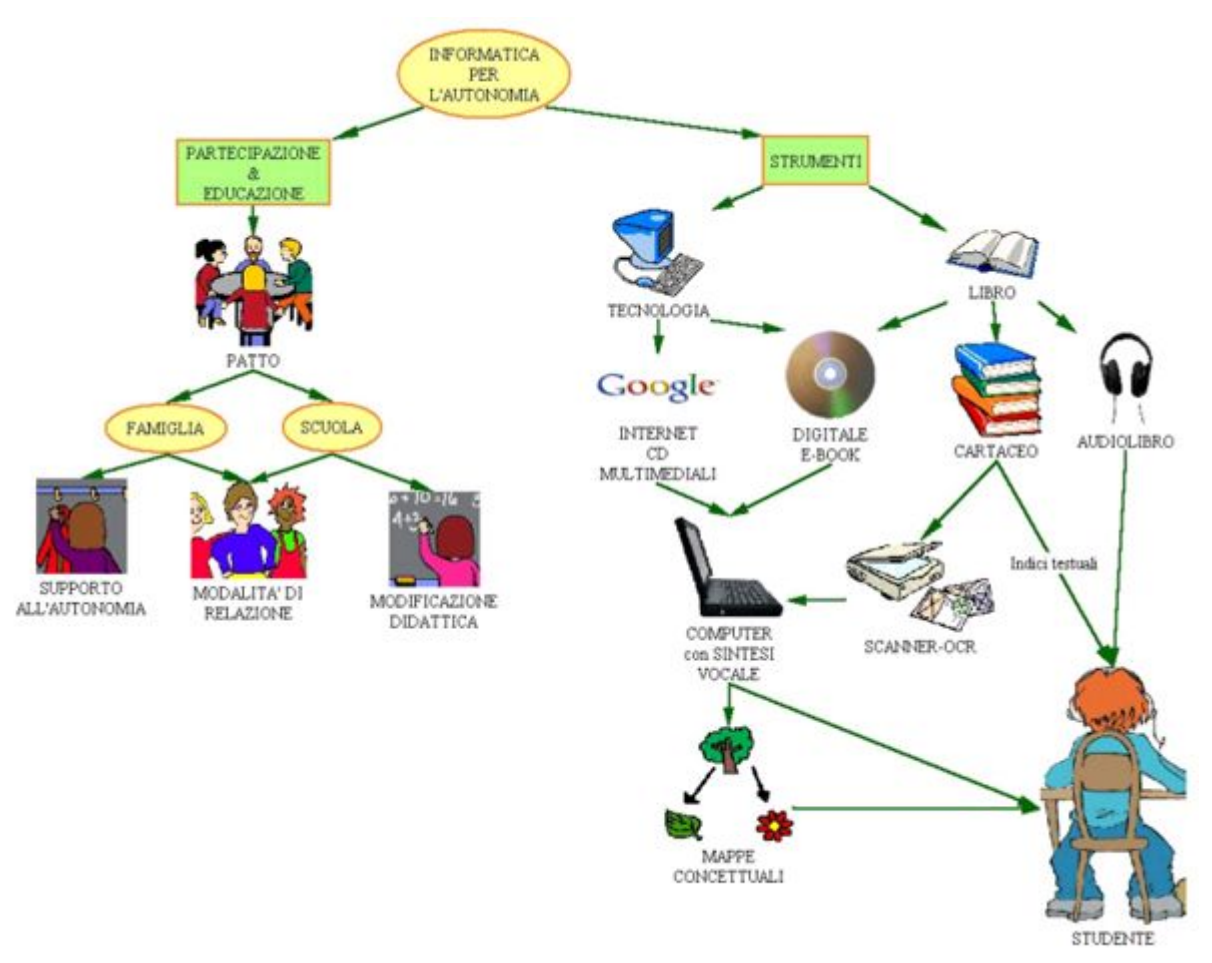

(Immagine da <http://www.campusdislessia.it/AMBIENTI/NodoCMS/CaricaPagina.asp?ID=712>)

#### **Ricerche in Internet**

#### **Barra google toolbar**

Google & 2 31 raduci - b Invia a by 4 Q riassunto automatico

Versione per Firefox <http://www.google.com/tools/firefox/toolbar/FT3/intl/it/index.html> Versione per Internet explorer <http://toolbar.google.com/T4/intl/it/?rd=f>

Per ricerche in Internet e' " indispensabile" la barra del motore di ricerca Google (Google Toolbar) perche' il pulsante " Evidenzia" mette in risalto immediatamente le voci ricercate all'interno della pagina, senza dover leggere tutto il testo.

**Impost** 

Inoltre, per cercare una specifica parola all'interno della pagina Web, basta digitarla nel campo di ricerca e fare clic sul pulsante "Trova" . Chi possiede Vista ha l'evidenziatore proprio all'interno del pulsante trova. Mentre chi ha Windows XP o 2000 deve cliccare su "altri pulsanti", poi

dal menu' a tendina, cliccare su " *opzioni*" e spuntare le voci che interessano cliccando, alternativamente, in alto "*funzion*i", "*pulsant*i", "*altro*" e "*layout*", quest'ultimo per impostare l'aspetto della barra)

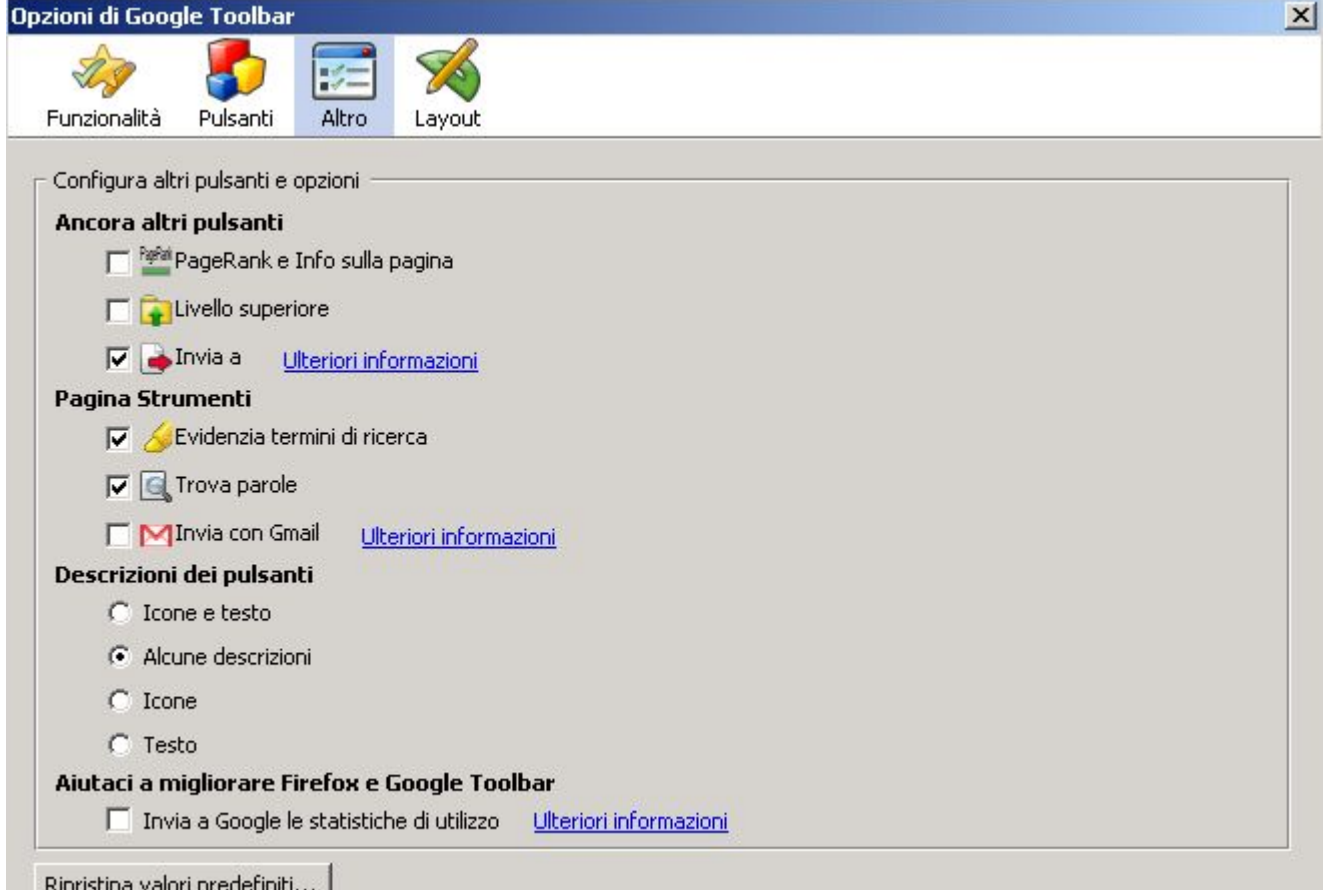

Un'importante funzione per limitare la ricerca, e' scrivere le "parole chiave" tra "virgolette"; se inserite la stessa chiave di ricerca (due parole o piu') senza virgolette, Google troverà pagine che contengono una delle due parole, di solito la prima, ma non necessariamente la seconda. Oltre a queste, ci sono altre interessanti funzioni, come la possibilità di ricercare immagini, notizie, e un dizionario inglese per la traduzione di una pagina web in italiano,etc..

**Barra dell'accesibilita'** (Accessibar) per Mozilla Firefox

Consider Colors donder the Colors del tester Will Colors del leter Will Caratters A. A. IE IE Will National Immages

Accessibar funziona con il Browser "Firefox" (<http://www.mozilla-europe.org/it/firefox/features/>) *Download* Accessibar <https://addons.mozilla.org/en-US/firefox/addon/4242>

Spesso capita che le pagine web siano poco leggibili. Con Accessibar possiamo cambiare sia il carattere che il colore dello sfondo o del testo, ingrandire o rimpicciolire il carattere o aumentare la distanza tra le righe, cambiare o nascondere tutte le immagini del sito per visualizzare meglio il testo. C'e' anche una sintesi vocale ma legge solo **in Inglese** (anche male) ; per togliere questa, o altre icone, cliccare sul bottoncino a sinistra della barra e , dal menu' a tendina, su *" opzioni* ", quindi togliere la spunta alle voci che non interessano

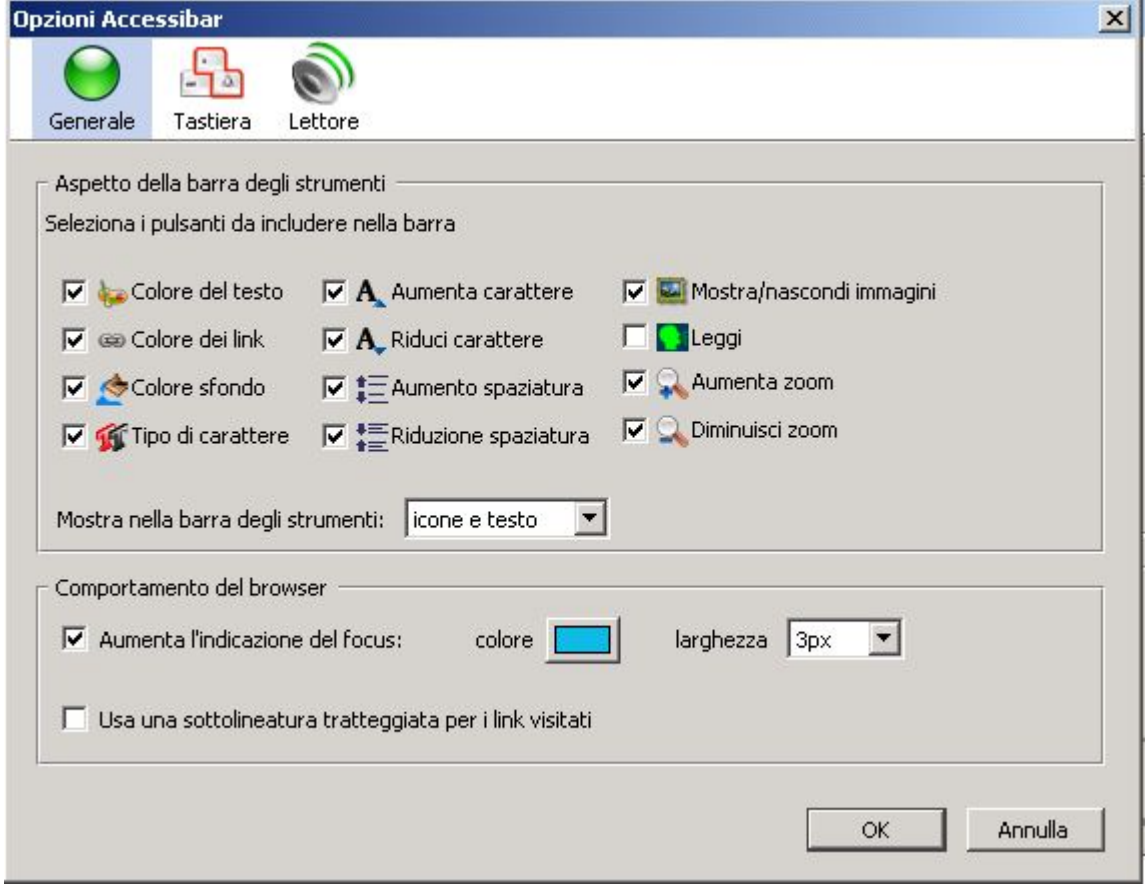

### **Sintesi vocale**

Permette al computer di leggere ad alta voce testi, pagine web, Pdf etc., consentendo al ragazzo l'acquisizione di informazioni orali.

Non tutte le sintesi vocali sono uguali. Differiscono i termini di qualità, di costi, efficienza. Prima di decidere di passare ad un programma di sintesi vocale a pagamento ( vedi [http://www.aiditalia.org/it/software\\_a\\_pagamento.html](http://www.aiditalia.org/it/software_a_pagamento.html) ), e' bene provare se il ragazzo adottera' questa diversa modalità di apprendimento.

**Balabolka** e **Dspeech** vedi recensioni sito AID

[http://www.aiditalia.org/it/software\\_gratuito\\_per\\_i\\_libri\\_digitali.html](http://www.aiditalia.org/it/software_gratuito_per_i_libri_digitali.html)

**SpeakComputer**

<http://www.speakcomputers.com/Text-to-Speech.aspx>

Tre software in uno !!! Basta aprire una applicazione ed e' possibile accedere alle altre due : -Text to Speech Software Reader è un lettore ("*home"*) che puo' leggere il testo intero o solo quello selezionato; **evidenziazione automatica delle parole in lettura** che scorrono ingrandite in alto ;

Funzione "cerca" all'interno del testo ( Ctrl+F o immagine con cannocchiale) ;

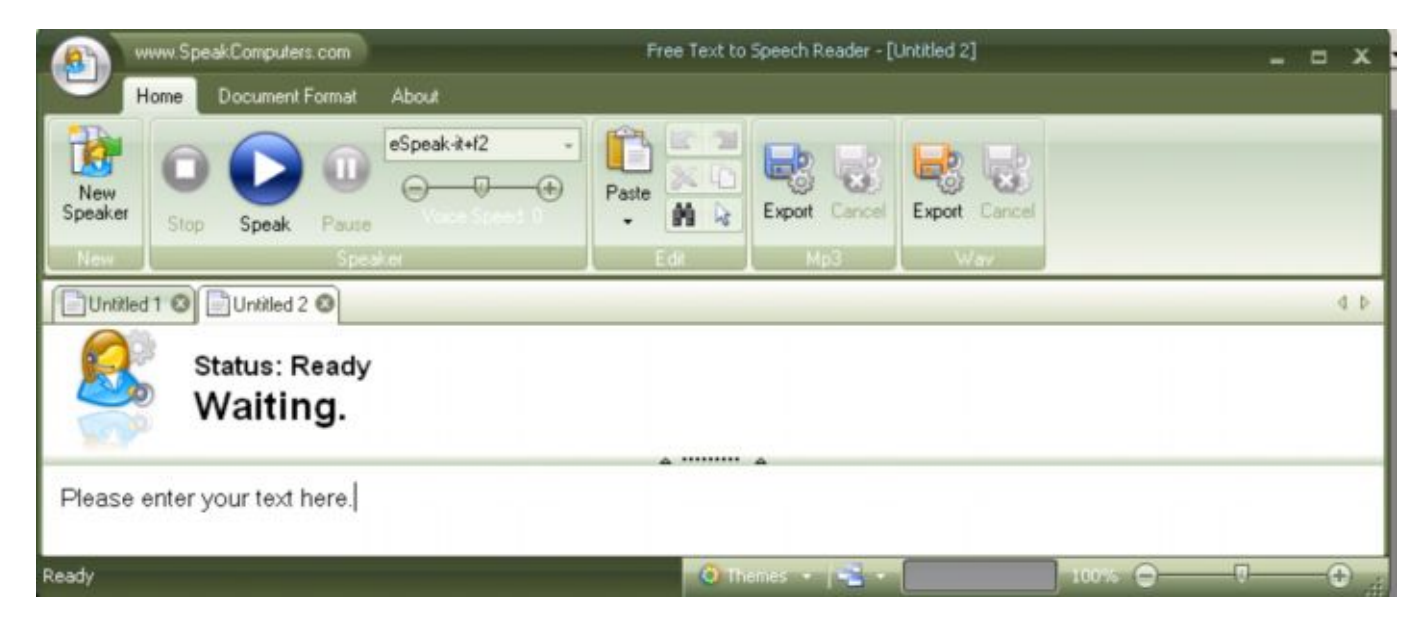

e' anche un editor di testi ("*document format*"), dotato di sintesi vocale:

è possibile selezionare , copiare, tagliare, incollare ed allineare il testo, ridurre o aumentare il rientro del testo, fare un elenco puntato, modificare la forma, le dimensioni e il colore dei caratteri, archiviare, stampare e salvare i documenti, anche in formato **mp3 o Wav** ( tornare su "*home"* e cliccare "*export"*)per trasferirli poi su cd o chiavette usb o per ascoltarli su un Ipod o cellulare .

Si possono aprire piu' documenti contempotaneamente ( click su "*new speaker*"). Ha un correttore ortografico per Inglese, Francese, Tedesco, Spagnolo;

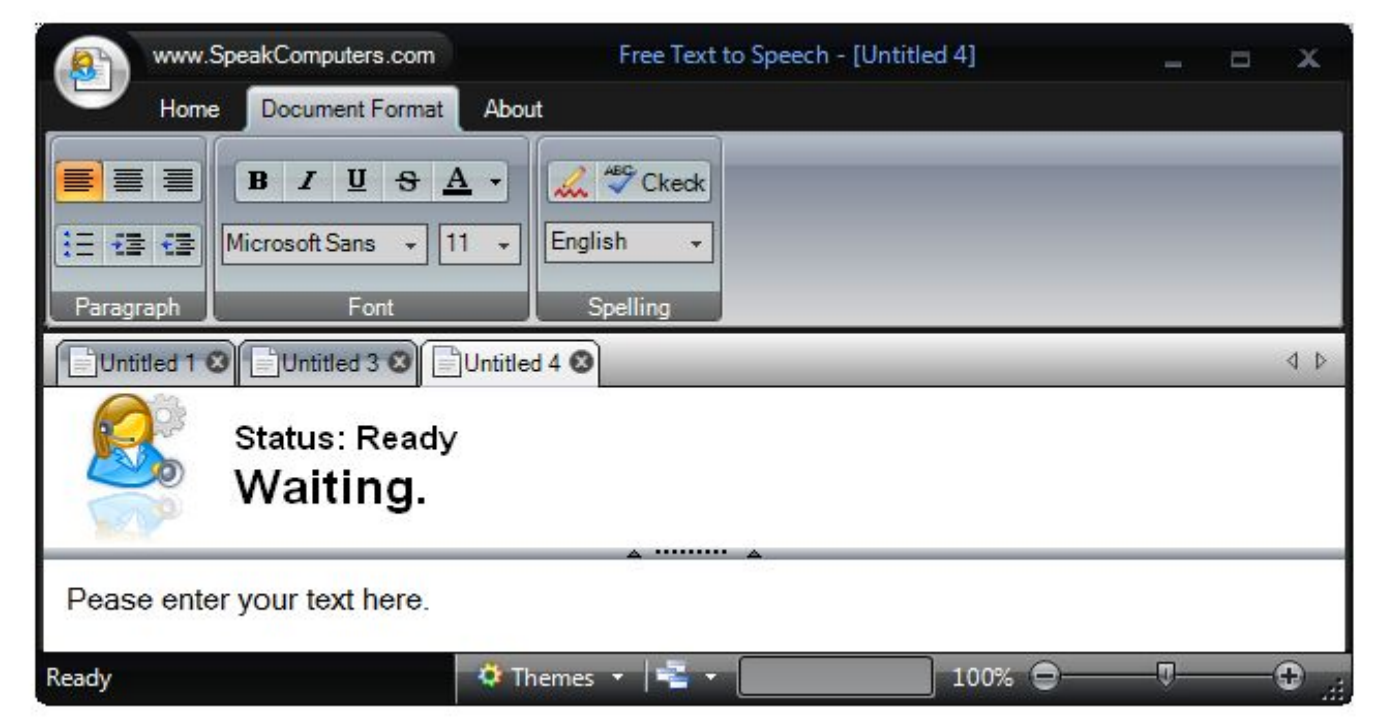

Visualizza e memorizza documenti in formato **RTF eTXT**; non si possono inserire figure all'interno del testo, ma si puo' fare successivamente, nel documento salvato ; quando si vuole richiamare il file , da "*open an existing document*", compaiono regolarmente testo ed immagini;

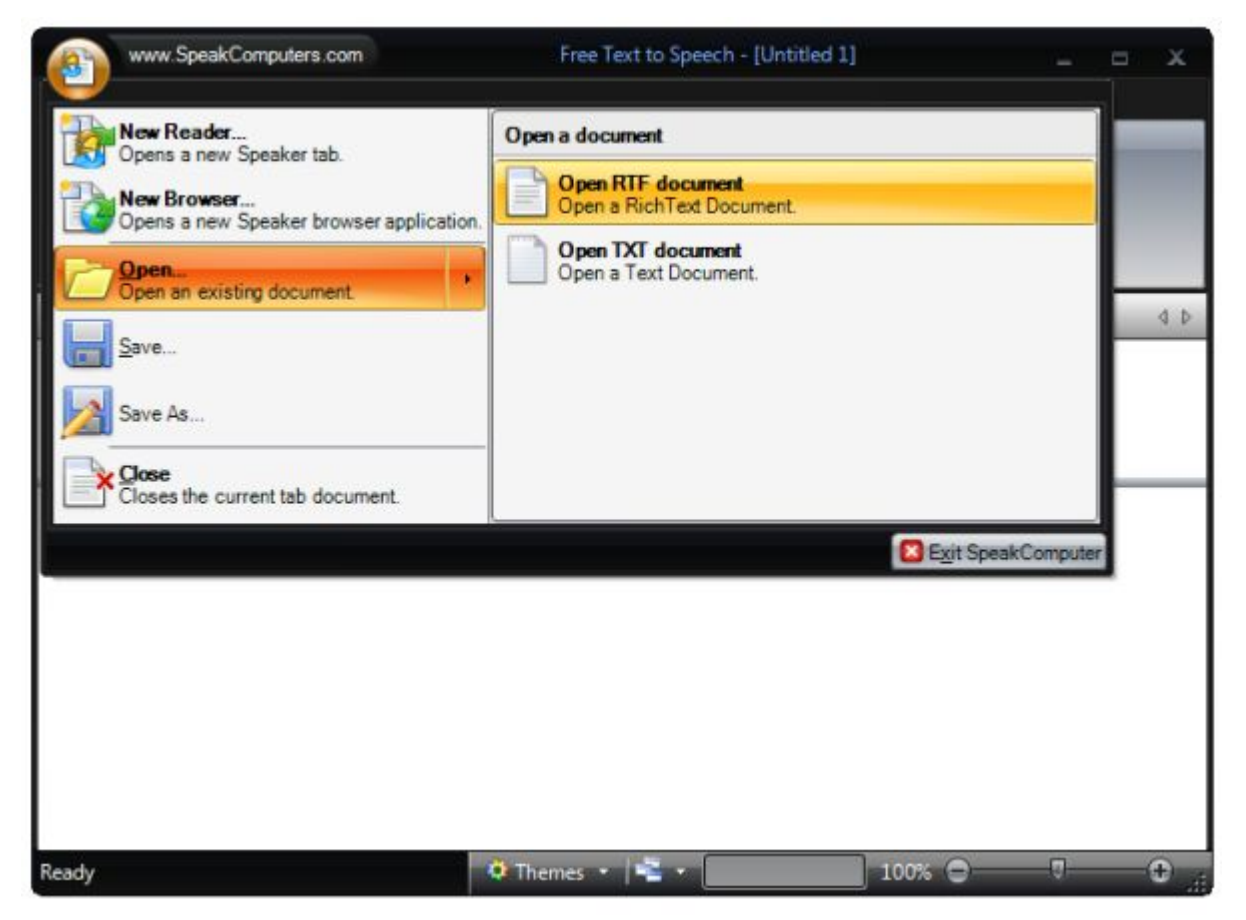

Si possono **cambiare i colori della finestra di lavoro** ( click su " *themes*" in basso)

 -Text to Speech Software Web Browser legge le pagine web, . Si possono aprire piu' pagine contemporaneamente ( tipo Mozilla Firefox) ; importa la lista preferiti da Internet; stampa e salva la pagina corrente, o solamente il testo selezionato, anche in formato **mp3 o wav** ; si puo' impostare la Home page di apertura (per es. Google, ma si perde la barra google) Si possono **cambiare i colori della finestra di lavoro** ( click su " *themes*" in basso) Chi e' abituato al proprio browser puo' utilizzare il Mini Reader ( vedi sotto) , che legge tutto cio' che e' selezionato e copiato e salva anche in Mp3, oppure , per chi ha Mozilla Firefox, installare Click,Speak ( vedi oltre) ;

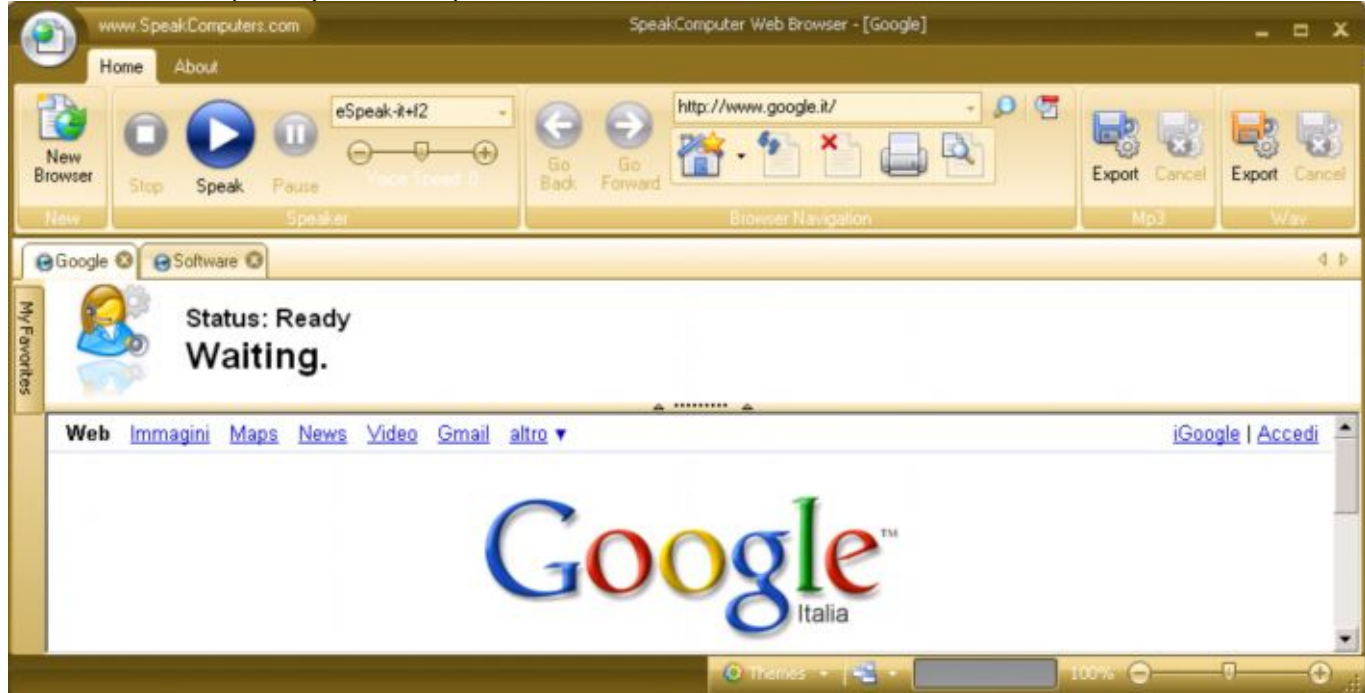

-Text to Speech Mini Speaker (una piccola, ma **molto utile**, barra che si posizione dove si vuole):

 permette di catturare e leggere il contenuto del ClipBoard ( per esempio una e-mail o i testi delle mappe, o il desktop, web etc , semplicemente selezionare il testo e premere " Ctrl+C" )

e salvarlo come file **mp3** ; consente di gestire le caratteristiche della sintesi vocale, senza bisogno di ricorrere al menù del programma principale; basta cliccare sulle due freccettine rivolte verso il basso , a destra .

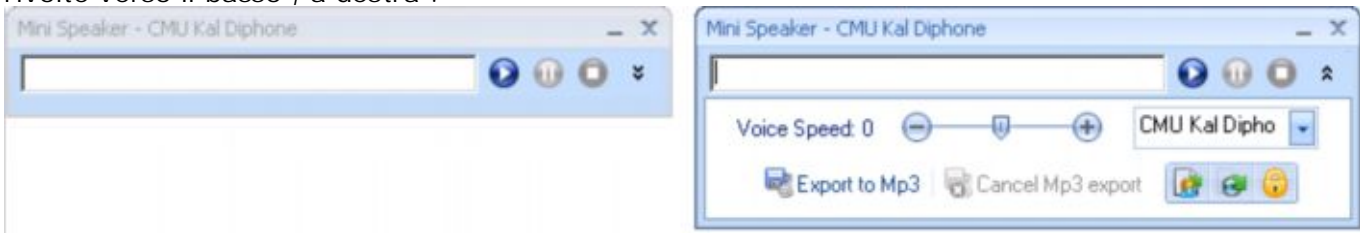

In tutte e tre le applicazioni c'e' una opzione ( parental controls , immagine con lucchetto) per filtrare le parole che si desidera non vengano lette dai bambini ; al momento c'e' un database di " parolacce " in inglese, ma basta aggiungere tutte le parole che si vuole, o cancellare quelle che non interessano.

Il sistema operativo richiesto e' windows XP e Vista, ma nella prova su Windows 2000 ha funzionato.

Supporta le voci Sapi5.

**Voci aggiuntive per tutti i software di lettura** che utilizzano il motore linguistico Sapi5. L'unica voce **ITALIANA** ( maschile e femminile) per sapi5 gratuita,al momento, e' questa: <http://espeak.sourceforge.net/> (cliccare su download e poi su "*Compiled for Windows. SAPI5 and command-line versions* "[espeak-1.37-win.zip](http://kent.dl.sourceforge.net/sourceforge/espeak/espeak-1.37-win.zip) (1.1 MBytes) e alla fine della pagina anche su questo "*Compiled for Windows* " [espeakedit-1.37-win.zip](http://kent.dl.sourceforge.net/sourceforge/espeak/espeakedit-1.37-win.zip) (4.5 MBytes)).

Le voci Veronique e Pierre (**FRANCESE**), Stefen e Anna ( **TEDESCO**), Micael e Michelle ( **INGLESE**). si possono scaricare da questa pagina. Italiano e Spagnolo non si sono attivate (sulla prova fatta).

[http://www.microsoft.com/reader/it/downloads](http://www.microsoft.com/reader/it/downloads/pc.mspx) /pc.mspx

**Per i soci soci A.I.D. (in regola con la quota associativa dell'anno in corso) c'e' la possibilita' di avere le voci delle sintesi vocali SAPI5 italiana (Silvia o Paolo), al prezzo molto competitivo di € 22,20 (IVA inclusa) ciascuna (**vedi sito AID [http://www.aiditalia.org/it/sintesi\\_vocale.html](http://www.aiditalia.org/it/sintesi_vocale.html) )

# **Per leggere le pagine web**

Si puo' usare il **Mini Reader** ( vedi sopra) selezionando il testo e premendo " Ctrl+C" , ma, se si fanno ricerche in internet, spesso si copiano delle frasi ( selezione e Ctrl+C) e parte in automatico la lettura ( non desiderata). Per chi ha Firefox si puo' ovviare a questo, **aggiungendo Click,Speak** , che **legge solo quando si vuole**. La qualita' della voce e' la stessa, identica, di quella che uno ha sul proprio programma di sintesi vocale **Click,Speak** E' una estensione per firefox.

### <http://clickspeak.clcworld.net/>

Una volta installato compaiono su una nuova barra, tre bottoni : bianco con " *speak selection*"( legge il testo selezionato) , verde con " *auto reading mode*" ( la lettura parte da dove metti il cursore), rosso " *stop reading*"( ferma la lettura).

Per impostare la lingua italiana e la velocita', cliccare su " *strument*i" e poi su " *CLiCK,Speak options*", compare una maschera; cliccare sulla freccettina dove c'e' scritto " *speech engine*" e mettere "*SAPI ( Racomended*)" e parlera' la voce che avrete sul computer ( andate sul pannello di controllo, cliccate "*Speech"*, poi " *Voice selection"* e selezionare ,tra le Sapi5 che avete installate sul computer, la voce che si vuole, vale a dire Silvia (vedi convenzione aid) o altre voci di buona qualita' a pagamento o eSpeak gratiuta , di qualita' inferiore rispetto alle altre, ma sufficiente. Vedi sopra). Se si seleziona " *Java free tts* " parlera' una voce inglese ( brutta). Se si vuole inserire Click,Speak (i tre

quadratini) nella barra google o in quella dell'accessibilita', cliccare con il tasto destro su di essa e dal menu' che compare , cliccare su " *personalizza"* e trascinare i bottoni bianco, verde e rosso, nella barra che si vuole; ricliccare con il destro e togliere la spunta a "*Click,Speak Toolbar*

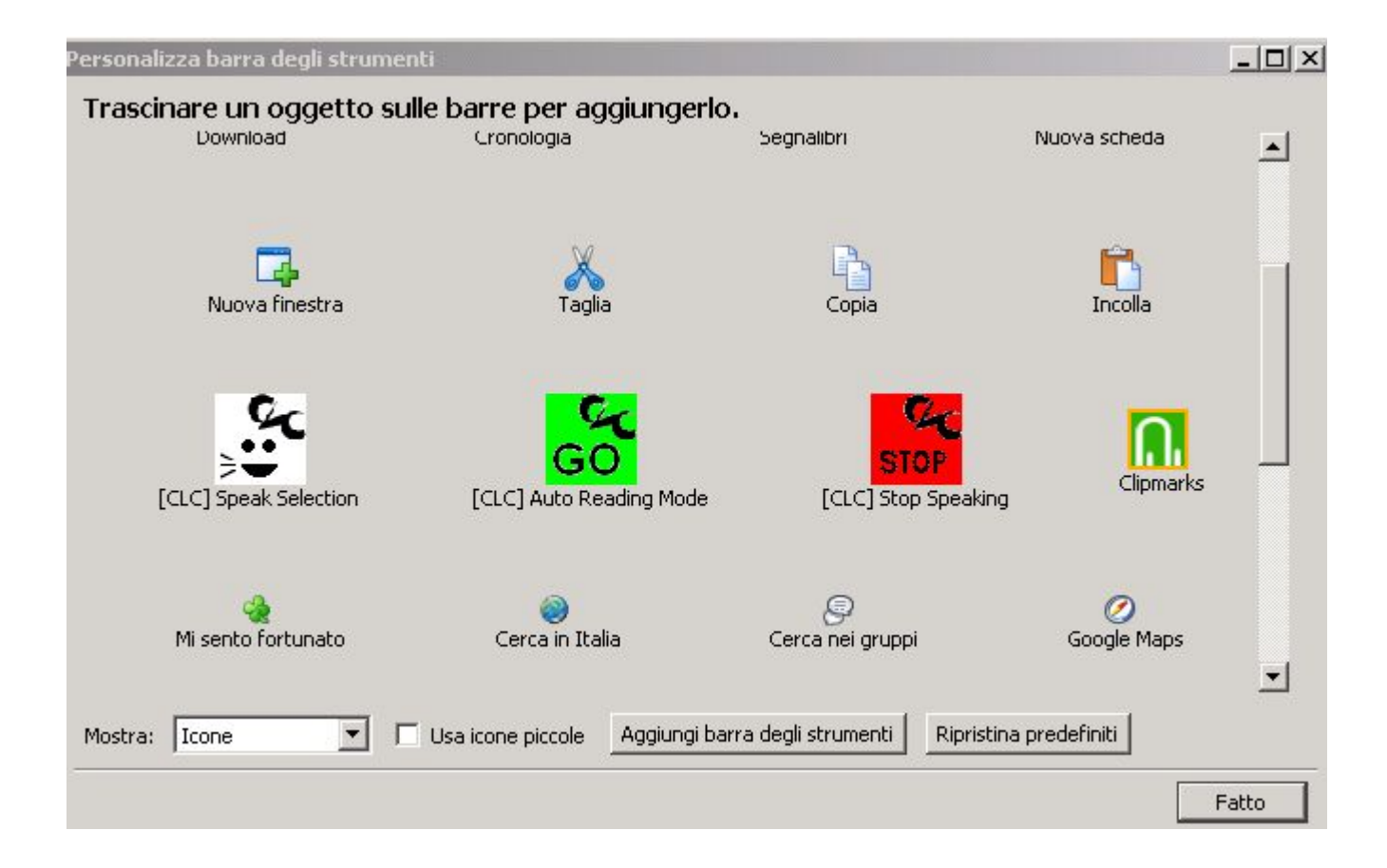

### **Per leggere ( e tradurre) direttamente on line** <http://free-translation.imtranslator.net/speech.asp>

**Im traslator** E' un piccolo editor di testi multilingue on line, con copia, incolla, correttore ortografico, dizionario, tastiera , ingrandimento caratteri e possibilita' di stampa. Scrivere o incollare il testo,scegliere la lingua"*language*" e cliccare su "*say it*"; **legge benissimo**. Rispondendo "*Yes*" alla domanda "*Do you want to embed this spoken text into E-mail or Web page*? " forniscono un link per riascoltere , in tempi successivi, la pagina . E' anche un **traduttore multilingue** . Si puo' ascoltare la pronuncia di quanto scritto .

Si puo' **incorporare la sintesi vocale nel proprio sito** , cliccare su "for webmaster" , copiare il codice HTML e incollarlo nella propria web page

### **Comprendere il libro cartaceo (preso da**

<http://www.campusdislessia.it/AMBIENTI/NodoCMS/CaricaPagina.asp?ID=718>

Il libro solitamente viene vissuto come il peggior nemico del ragazzo con dislessia. Per accedere alle informazioni, infatti, è necessario decodificare lo scritto. In realtà, qualsiasi libro ha una forma, una struttura, che rimanda a precisi indici testuali, come ad esempio titolo, box, immagini, parole in neretto, ecc. Se si impara a conoscere e quindi a sfruttare gli indici testuali il libro può essere usato in sostituzione degli appunti e in supporto al ripasso.

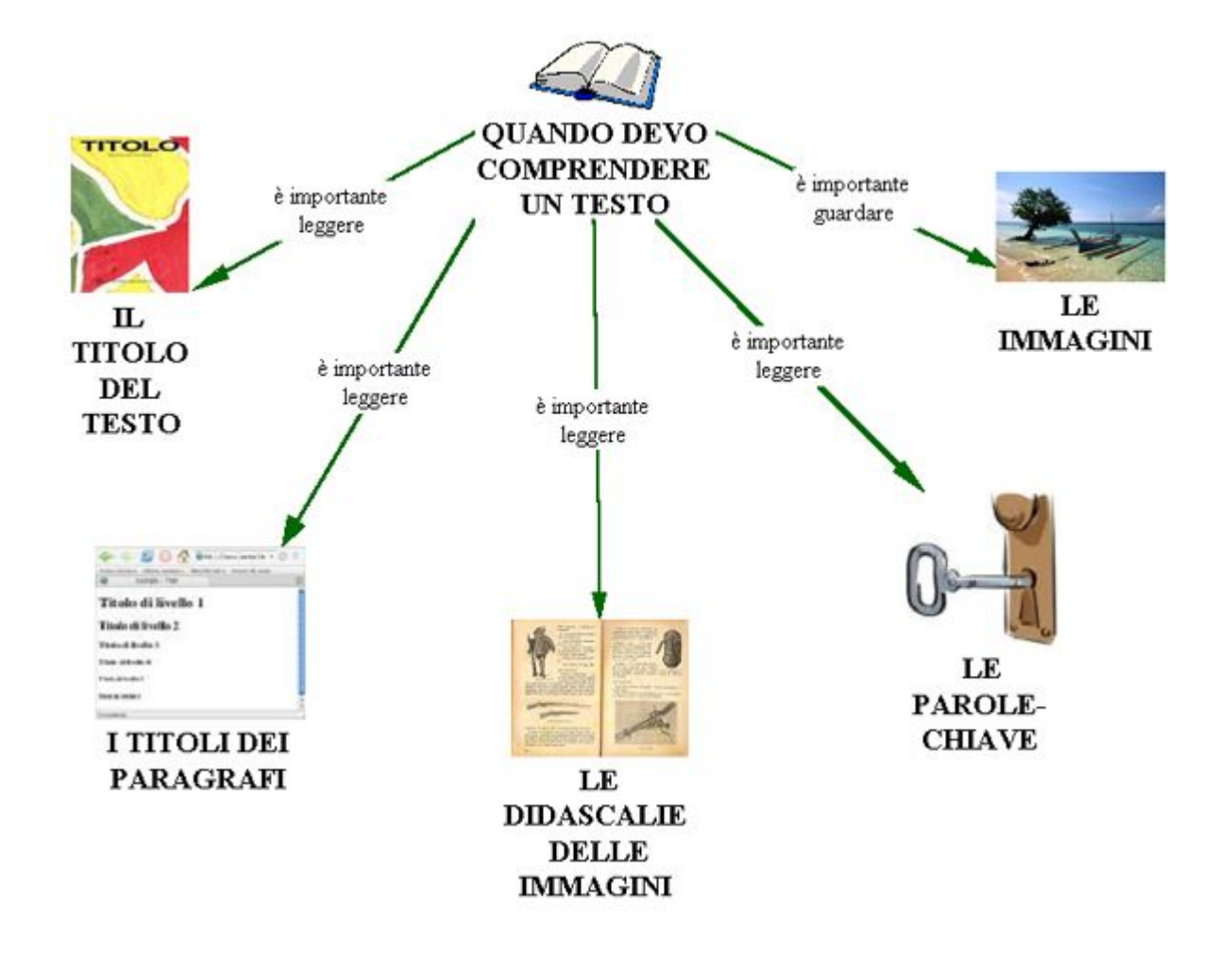

### **Digitalizzare un testo (OCR)**

L' **OCR** e' un software indispensabile per la conversione di un documento cartaceo in un testo editabile,cioe' modificabile con un normale programma di videoscrittura ( vedi "Programmi di videoscrittura"), e quindi leggibile con un lettore automatico. **TopOCR** e' uno dei migliori programmi di OCR completamente gratuito. Dopo aver fatto la scansione delle pagine scritte che si vogliono convertire in testo modificabile e corrette le parole non riconosciute da OCR (attenzione, non ci devono essere scritte a mano, perche' non le riconosce; ha una percentuale di errori di riconoscimento estremamente bassa, come del resto i programmi commerciali) il documento e' pronto per essere letto, modificato e archiviato . TopOcr ha anche incorporata una **sintesi vocale** che consente la lettura del testo e puo' salvare il documento in **file audio,** caratteristica utile anche per creare audiolibri a supporto della didattica o dello studio individuale, trasferilo poi su cd o chiavette usb. Unico neo di questa sintesi vocale e' che legge il documento sempre dall'inizio

**TopOcr** con sintesi vocale .Vedi **tutorial** ( in Italiano) [http://aranzulla.computer.alice.it/scansionare-e-convertire-una-pagina-scritta-di-un-libro-in-testo](http://aranzulla.computer.alice.it/scansionare-e-convertire-una-pagina-scritta-di-un-libro-in-testo-modificabile-ocr-986.html)[modificabile-ocr-986.html](http://aranzulla.computer.alice.it/scansionare-e-convertire-una-pagina-scritta-di-un-libro-in-testo-modificabile-ocr-986.html)

*Download* ( per Wndows e Linux ) <http://www.topocr.com/download.html>

# **E-book, audiolibri e podcasting**

# **E-book** (Libri digitali )

Libri in formato digitale da leggere sullo schermo del computer e possono essere letti da una sintesi vocale.Il vantaggio e' di non dover scannerizzare il foglio , ne' utilizzare l'OCR per poter leggere il testo attraverso la sintesi vocale.

Si puo' anche realizzare un libro elettronico con bambini e ragazzi a scuola, per abituarli a "costruire" autonomamente pubblicazioni originali, in maniera divertente e molto educativa. <http://www.conquistaweb.it/ebook/>

[http://www.programmigratis.com/Multimedia\\_Lavoro\\_e\\_Produttivita/Creazione\\_EBook/eBooksWriter\\_LITE\\_Italiano\\_9\\_Recensione.html](http://www.programmigratis.com/Multimedia_Lavoro_e_Produttivita/Creazione_EBook/eBooksWriter_LITE_Italiano_9_Recensione.html) ,

oppure on line , salvando alla fine il lavoro fatto in Pdf <http://www.guadagnare-online.info/scrivere/347/come-creare-un-ebook-senza-spendere-un-centesimo/> Libri scolastici in versione digitale

Grazie ad un accordo con molti editori e l'Associazione Italiana Dislessia nazionale, con la collaborazione degli Istituti Aldini Valeriani e Sirani di Bologna e la sezione di Bologna di A.I.D. e' stata messa a disposizione degli studenti con diagnosi di Disturbo Specifico

dell'Apprendimento, la versione digitale dei libri di testo scolastici, che può essere ascoltata a casa per mezzo di una sintesi vocale .

Vedi "Istruzioni per l'uso dei libri digitali" [http://www.aiditalia.org/it/istruzioni\\_per\\_l\\_uso.html](http://www.aiditalia.org/it/istruzioni_per_l_uso.html) Per accedere al servizio, è necessario che genitori o insegnanti inoltrino un'apposita richiesta e che lo studente abbia precedentemente acquistato il libro in formato cartaceo. Vedi Biblio AID [http://www.aiditalia.org/it/biblioteca\\_digitale\\_aid.html](http://www.aiditalia.org/it/biblioteca_digitale_aid.html)

### **Audiolibri (**libri da sentire)

romanzi o racconti letti da persone, anche famosi interpreti. Potete trovare un elenco di e-book e audiolibri in <http://www.dislessia.org/forum/viewtopic.php?f=2&t=3012&sid=f83cbb9143b5eb2ca23f045f98abbc1a>

### **Podcasting**

sistema che permette di scaricare automaticamente le trasmissioni in formato audio MP3, chiamati ''podcast'', pubblicate periodicamente da siti di news o blog, come ad esempio, quelle di Radio3 con numerosi audiolibri, di eccellente qualità, da ascoltare sull'I-pod o cellulare <http://www.radio.rai.it/radio3/podcast/podcast.cfm>

### **Programmi di videoscrittura**

Un programma di video scrittura serve per "comporre" a video un testo o un documento da poter correggere con la funzione del controllo ortografico, modificare , archiviare, stampare al fine di poter leggere il testo attraverso la sintesi vocale. Qui sono presentate due alternative gratuite ai programmi a pagamento.

### -**Abiword**, in Italiano

software di videoscrittura molto diffuso ( in alternativa a Microsoft Word). E' caratterizzato da un'interfaccia grafica familiare, diversi tipi di caratteri, allineamento dei paragrafi, supporto di immagini... <http://www.abisource.com/>

Guida all'installazione e all'uso

<http://software.aiutamici.com/software?ID=10881>

### - **Open Office**, in Italiano

Il pacchetto comprende il foglio elettronico, scrittura, presentazione, disegno, matematica e il database che mancava nelle versioni precedenti. I documenti sono compatibili con Microsoft Office.

Per Windows, Linux, Mac Guida all'installazione e all'uso <http://software.aiutamici.com/software?ID=10787>

# **Piccole utilita'** :

**Tutto maiuscolo o minuscolo o solo le iniziali in maiuscolo** Se si vuole trasformare una parola, una frase o un documento intero, in tutto maiuscolo o minuscolo o solo le iniziali in maiuscolo, basta evidenziare il testo e tenere premuto il tasto SHIFT (sopra Ctrl!) e digitare F3 tante volte quanto serve (tutto maiuscolo, solo iniziali, tutto minuscolo..)

**Modifica della formattazione del testo** Utilizzare caratteri senza "grazie", Ariel, Verdana, Trebuchet, Comics Dimensione caratteri 12-14

Non giustificare il testo ( allinearlo a sinistra) Evidenziare in neretto o a colori le parole-chiave e i concetti piu' importanti

### **Matematica :**

**Equation Editor**

Per scrivere espressioni con Word, si puo' usare Equation Editor, uno strumento presente in Microsoft Office . Guida all'uso :

[http://www.enzomardegan.net/Espressioni%20con%20Word.pdf](http://www.enzomardegan.net/Espressioni con Word.pdf)

Alternativa con OpenOffice

http://it.wikipedia.org/wiki/OpenOffice.org#Math

Nei problemi di geometria puo' essere pratico utilizzare software che permettano la realizzazione di costruzioni geometriche , visualizzazioni ed applicazioni di teoremi etc..Tra i tanti software liberi, questo e' uno dei piu' intuitivi:

#### **Geogebra**

Programma di geometria dinamica, dalla scuola elementare fino al liceo e universita' (guida, esempi e informazioni in Italiano).

Per Windows, Linux , Mac

<http://www.geogebra.org/cms/index.php?lang=it>

Raccolta di materiali liberi ( elementari, medie e oltre) realizzati con [GeoGebra,](http://www.geogebra.org/en/wiki/index.php/GeoGebra) cui si puo' partecipare aggiungendo i propri materiali!

<http://www.geogebra.org/en/wiki/index.php/Italian>

### **Traduttori e dizionari**

Le traduzioni automatiche non possono essere perfette, ma consentono comunque di capire il significato e superare finalmente la barriera dell'inglese.

Tra i tanti traduttori automatici, questo presenta delle caratteristiche particolari. **ImTranslator** ( on line) E' un piccolo editor di testi multilingue, con copia, incolla,correttore ortografico,dizionario,tastiera , ingrandimento caratteri,possibilita' di stampa ed invio via email, ma la cosa piu' interessante e' la presenza di una **sintesi vocale che legge BENISSIMO**, sia il testo originale che quello tradotto (traduce fino a 1000 caratteri alla volta).

**On line** [http://free-translation.imtranslator.net/default.asp?loc=it&ldr=](http://free-translation.imtranslator.net/default.asp?loc=it&ldr)

**Translate.net** è un software che traduce utilizzando più traduttori automatici nello stesso momento. In questo modo, avendo la stessa traduzione effettuata da più traduttori automatici, si può intuire il reale significato del testo straniero. Ha bisogno che il PC sia collegato ad Internet.

<http://guidetrucchetti.netsons.org/?p=136>

**ELENCO DIZIONARI** gratuiti **online** generici, specialistici e tecnici, monolingue e plurilingue <http://www.wuz.it/Directory/tabid/81/id/30/default.aspx>

<http://www.freeuniverse.it/dizionari.htm>

**Logos** Dizionario per bambini, da leggere guardare e ascoltare in MP3, in tante lingue!!! [http://www.logosdictionary.org/pls/dictionary/new\\_dictionary.kdic.alfabeto2?code\\_language=IT](http://www.logosdictionary.org/pls/dictionary/new_dictionary.kdic.alfabeto2?code_language=IT)

#### **ENCICLIPEDIE MULTIMEDIALI**

Risorse didattiche multidisciplinari

[http://it.wikipedia.org/wiki/Pagina\\_principale](http://it.wikipedia.org/wiki/Pagina_principale) <http://it.encarta.msn.com/> http://www.linguaggioglobale.com/ ArchimedeS . Le grandi domande della Scienza e della Tecnica http://archimedes.infm.it/GD/index.html

In parte libera e a pagamento http://www.sapere.it/tca/MainApp

#### **Registratore ( preso da** [Campus dislessia](http://www.campusdislessia.it/AMBIENTI/NodoCMS/CaricaPagina.asp?ID=1) )

Il **registratore** può permettere all'insegnante di registrare, prima di una lezione, l'argomento del quale parlerà poi in classe, dando modo al ragazzo di riascoltarlo in altri momenti a casa, per lo studio. In alcuni casi può essere anche utilizzato in classe durante le spiegazioni o la lettura del testo, tenendo comunque in considerazione le possibili limitazioni (il rumore di fondo, le eventuali pause o interruzioni, ecc.). Riascoltare a casa la lezione può essere utile se si accompagna all'ascolto l'uso di schemi, il libro, le parole chiave, le immagini, ecc

### **Mappe per la didattica**

Le mappe servono per creare schemi orientativi, tracce, percorsi di facilitazione per aiutare i ragazzi nello studio, l'esposizione orale, la stesura di temi e di riassunti, per dare loro uno **strumento e un metodo** nell'affrontare l'apprendimento in alcune discipline. (vedi considerazioni sulle mappe concettuali e mentali nel diversi topic del [forum](http://www.dislessia.org/forum/) e in [Libro di](http://groups.google.it/group/librodiscuola) [scuola](http://groups.google.it/group/librodiscuola) nella scheda " siti e supporti didattici" alla voce "introduzione mappe didattiche"). Come per la sintesi vocale, prima di decidere di passare ad un programma a pagamento , e' bene provare se il ragazzo adottera' questa modalità di apprendimento . (software a pagamento vedi : http://www.aiditalia.org/it/software a pagamento.html)

**WikiMindMap** è un servizio **online** che genera una mappa mentale interattiva utilizzando il database dell'Enciclopedia wikipedia . Utile per chi non ha dimestichezza con i software! **Basta inserire una parola-chiave e la mappa è fatta!** E' possibile salvarla ( archivio web) e stamparla

<http://wikimindmap.org/viewmap.php?wiki=it.wikipedia.org&topic=&Submit=Search>

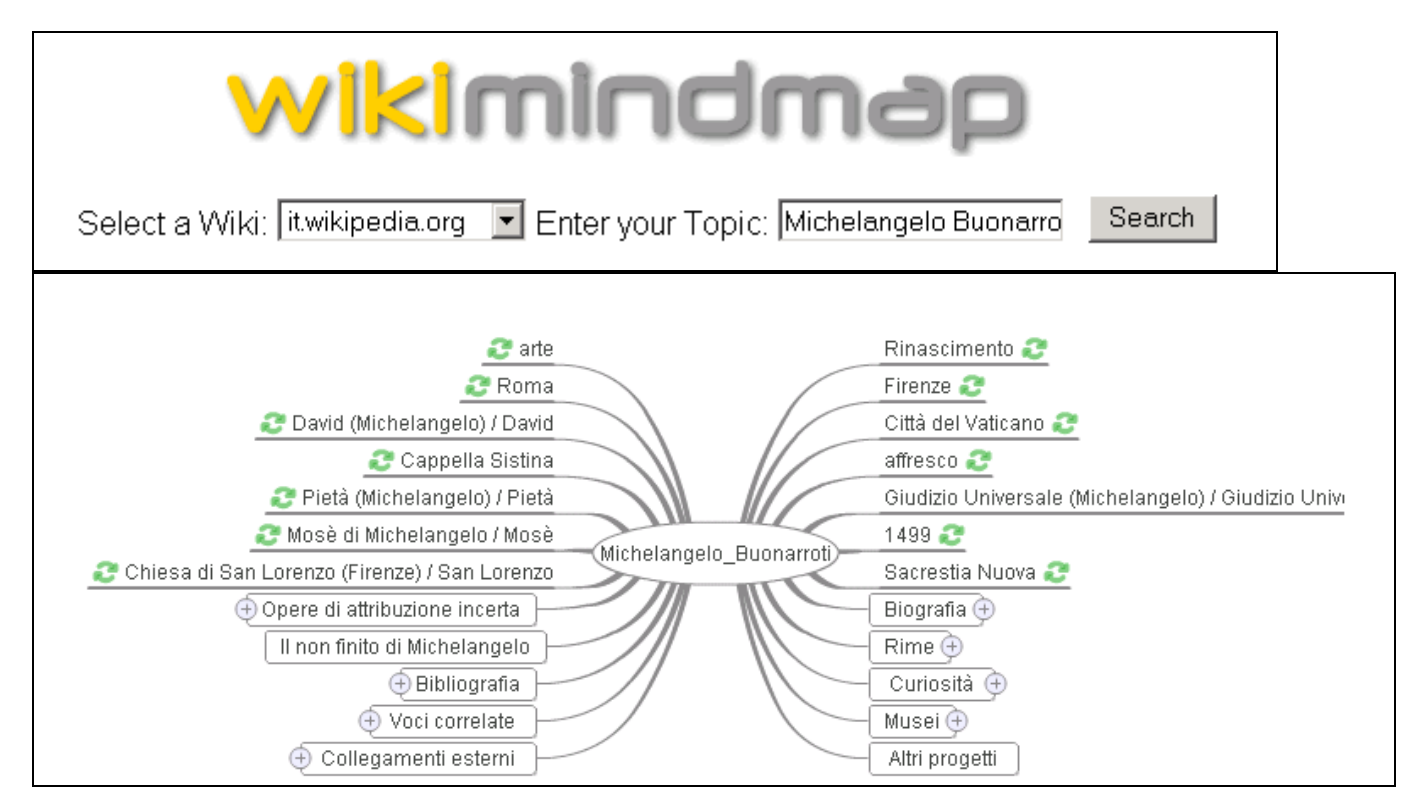

**Indicazioni per disegnare mappe con Word** ( Prof. G. Valsecchi) <http://www.studioinmappa.it/documenti/chisiamo/specifiche.pdf> (Per chi ha Open Office, cercare nelle videoguide ) <http://software.aiutamici.com/software?ID=10787>

**Software per realizzare mappe : Cmap** e **Freemind** vedi recensioni nel sito AID [http://www.aiditalia.org/it/software\\_gratuito\\_per\\_i\\_libri\\_digitali.html](http://www.aiditalia.org/it/software_gratuito_per_i_libri_digitali.html)

# **VUE (Visual Understanding Environment)**

**Software** molto semplice, immediato e versatile, dalla grafica gradevole . Produce mappe flessibili con nodi a disposizione libera, per la gestione e l'integrazione di risorse digitali a sostegno dell'insegnamento, l'apprendimento e la ricerca.

Dopo averlo scaricato,aprire il programma : compare un foglio bianco con scritto "new map".

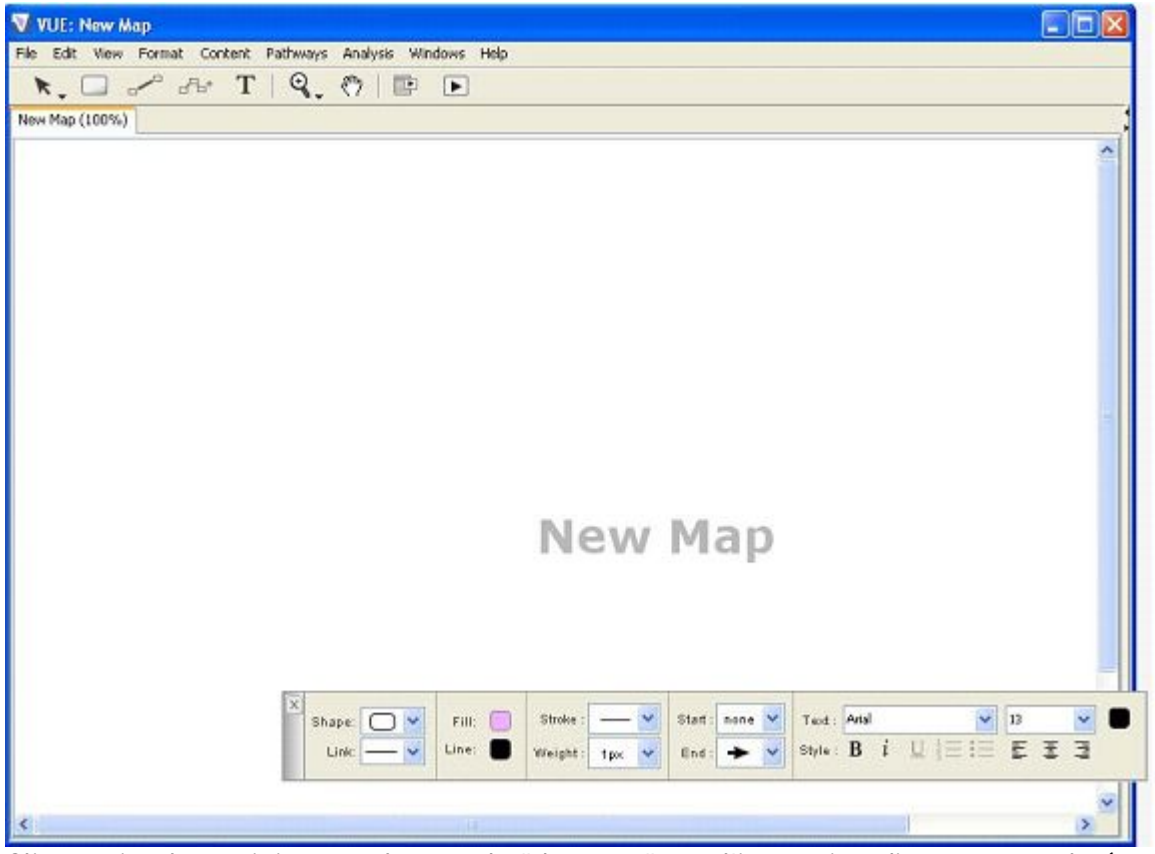

Cliccare in alto a sinistra, sul secondo " bottone" con l'immagine di un rettangolo (node tool),

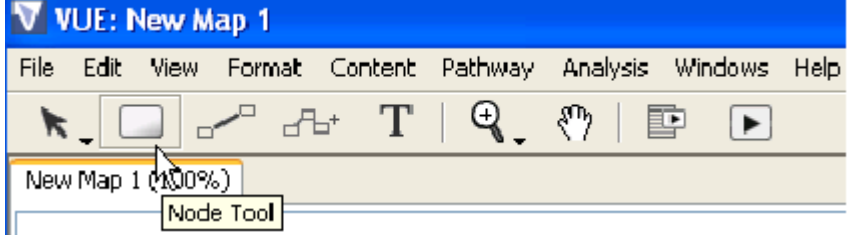

muovere il cursore dove si vuole posizionare il primo nodo (si vede un crocetta  $+$ ) e fare click.

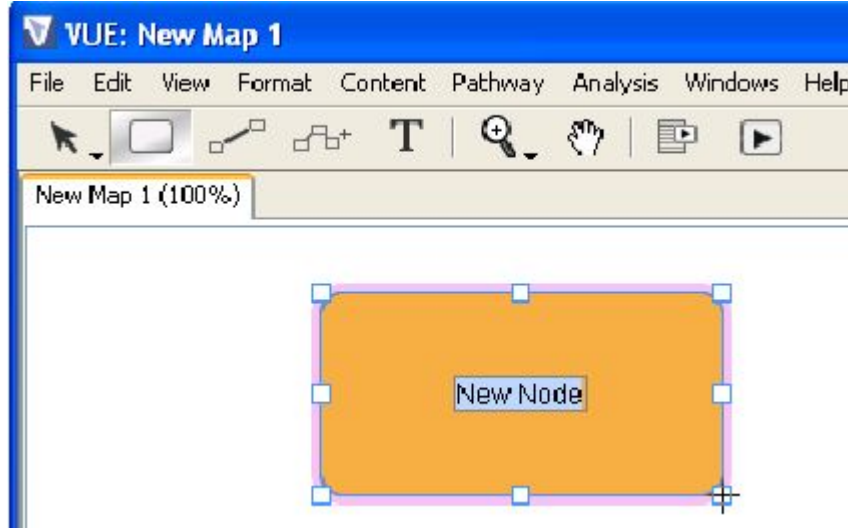

Per scrivere il testo fare doppio click nel nodo, cliccare invece sul "bottone" in alto con la lettera" T", se si vogliono scrivere testi liberi da posizionare nella pagina.

 Per collegare altri nodi cliccare sul terzo bottone da sinistra e muoversi con il mause da nodo a nodo

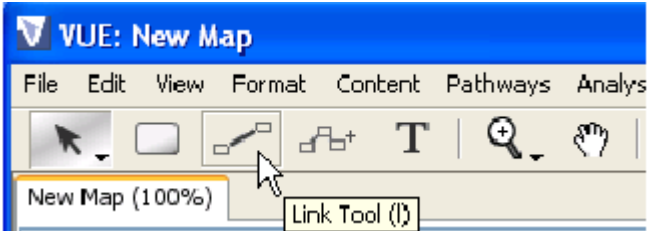

 Per creare nodi direttamente collegati fra loro cliccare sul IV bottone da sinistra ( immagine con tre nodi collegati ed un +) .

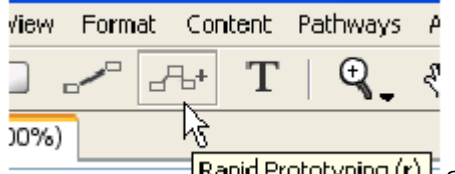

Rapid Prototyping (r) Si possono inserire parole anche sulle linee.

Per caratterizzare il nodo ( forma, colore, contorno, testo , linea di collegamento etc) si usa la barra mobile utilizzando i vari menu' a tendina vicino alle rispettive immagini .

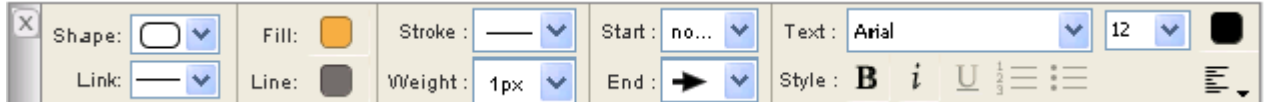

Tutto questo ad intuito, senza aprire i menu' in lingua inglese.

Per inserire le immagini bisogna invece cliccare su "*content*" e poi su "*add image/file*"

Sicuramente permette molte piu' utilizzazioni di quanto a prima vista si puo' fare.

La mappa puo' essere salvata come HTML, Jpeg, Pdf e altri formati.

Possibilita' di condivisione delle mappe in rete

Per windows XP e Vista, per Mac e per Linux

**Guida con immagini** ( in inglese ) <http://vue.uit.tufts.edu/help/index.cfm>

**VUE** <http://vue.uit.tufts.edu/index.cfm> ( richiede registrazione gratuita)

Valutazione Indire <http://www.indire.it/software/valutati/risult.php?risult=603>

# **tutto cio' che serve per affrontare prontamente le varie problematiche**

### **Manuale di sopravvivenza (**per non naufragare nella tempesta scolastica )

A cura di Claudia Cappa , edito da Coop Editrice Consumatori ( Bologna, viale A. Moro 16 ) Scritto da un gruppo di genitori, raccoglie le esperienze tratte dal [FORUM](http://www.dislessia.org/forum/): una serie di proposte empiriche , nate dall'esperienza individuale, che costituiscono una miniera da cui trarre, di volta in volta, qualche cosa che potrebbe servire .

### **Vademecum sulla dislessia**

A cura di Martina Troiani e Patrizia Zuccaro, con integrazioni di Paola Gavotto Rivolto agli insegnanti delle scuole di ogni ordine e grado. Da far conoscere a tutti i referenti delle varie scuole in modo che ne possano stampare una o più copie e le facciano avere ai colleghi. Andate su questa pagina del forum ( con **Internet Explorer**) e scaricate il file secondo le indicazioni di Leo e Gigi.

<http://www.dislessia.org/forum/viewtopic.php?f=2&t=2459&st=0&sk=t&sd=a&start=30>

#### **Diamoci una mano**

A cura di volontari del [FORUM](http://www.dislessia.org/forum/) Potete scaricarlo da questo link: <http://www.box.net/shared/u2dp11se7x>

Raccolta di tutte le informazioni che ogni giorno vengono scambiate sul forum: come si fa la diagnosi, come presentarla a scuola, cosa sono i libri digitali, come avere l'indennità di frequenza o la 104/92, le lettere per la scuola, gli strumenti compensativi e dispensativi, le circolari ministeriali e i siti di aiuto. E' in formato PDF ed è di circa 50 pagine

### **Forum dell'AID** ( Associazione Italiana Dislessia)

### <http://www.dislessia.org/forum/>

Forum per genitori, dislessici, tecnici ed insegnanti sulla dislessia.Fondamentale per scambi di esperienze, consigli e notizie.Cercando tra i vari argomenti, troverete anche molti blog che parlano di dislessia

**Archivio materiale didattico ( al momento e' in ristrutturazione)** Questo archivio raccoglie i lavori didattici ( mappe, schemi, riassunti…) che possano essere utili alla didattica. Chiunque abbia materiale da inviare, e' ben accolto. In attesa dell'apertura del sito, inviare a [Pierangela.Quaglia@comune.torino.it](mailto:Pierangela.Quaglia@comune.torino.it) che provvedera' ad inserire il materiale (se avete mappe fatte tramite softwere, devono essere prima salvate come immagini) .I documenti saranno poi collocati nelle schede didattiche presenti in [LIBRO DI SCUOLA](http://groups.google.it/group/librodiscuola)

### **Libro di scuola**

### [http://groups.google.it/group/librodiscuola](http://groups.google.com/group/librodiscuola)

Libro di scuola e' un **sito** nato dal desiderio di favorire l'interesse per lo studio **a studenti di ogni ordine e grado scolastico**. A tal fine sono stati selezionati e organizzati in schede , link a materiale didattico pescato nel magma di Internet, secondo criteri di contenuto pertinente, ma anche per impatto visivo e di leggibilita', privilegiando il piu' possibile, immagini, animazioni, video e audio, nella convinzione che Internet possa attirare i ragazzi, senza farli perdere nei meandri della navigazione. E' rivolto, **indistintamente**, a tutti i ragazzi impegnati nello studio , in modo da permettere ai ragazzi dislessici di condividere questa esperienza con altri compagni, senza sentirsi etichettati. Per cercare una materia cliccare su " *visualizza tutto*" ( nella riga "**File**" )

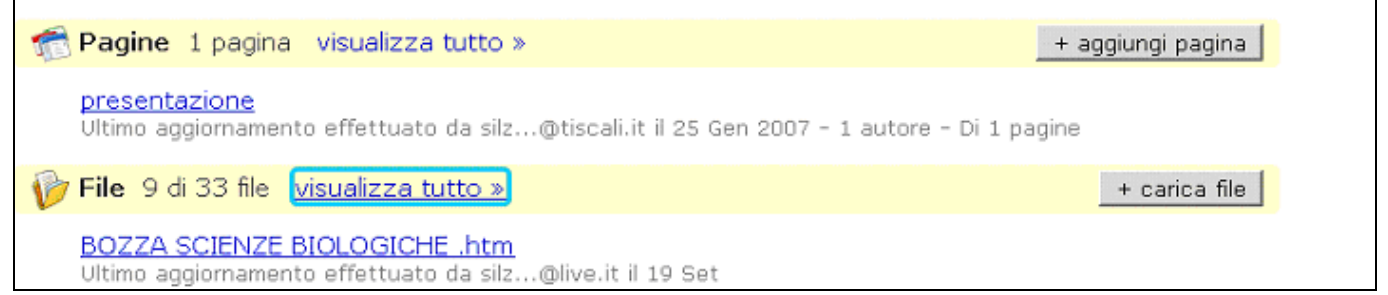

Digitare nella casella del browser, la materia che si cerca, ad es. Scienze alimentari. Cliccando l'evidenziatore Si trovano tutte le parole con " Scienze" e " alimentari" ( se le due parole si mettevano tra "virgolette", si evidenziava solo la parola composta). Adottare lo stesso criterio di ricerca all'interno delle schede ( in alcune c'e' anche un indice cliccabile )

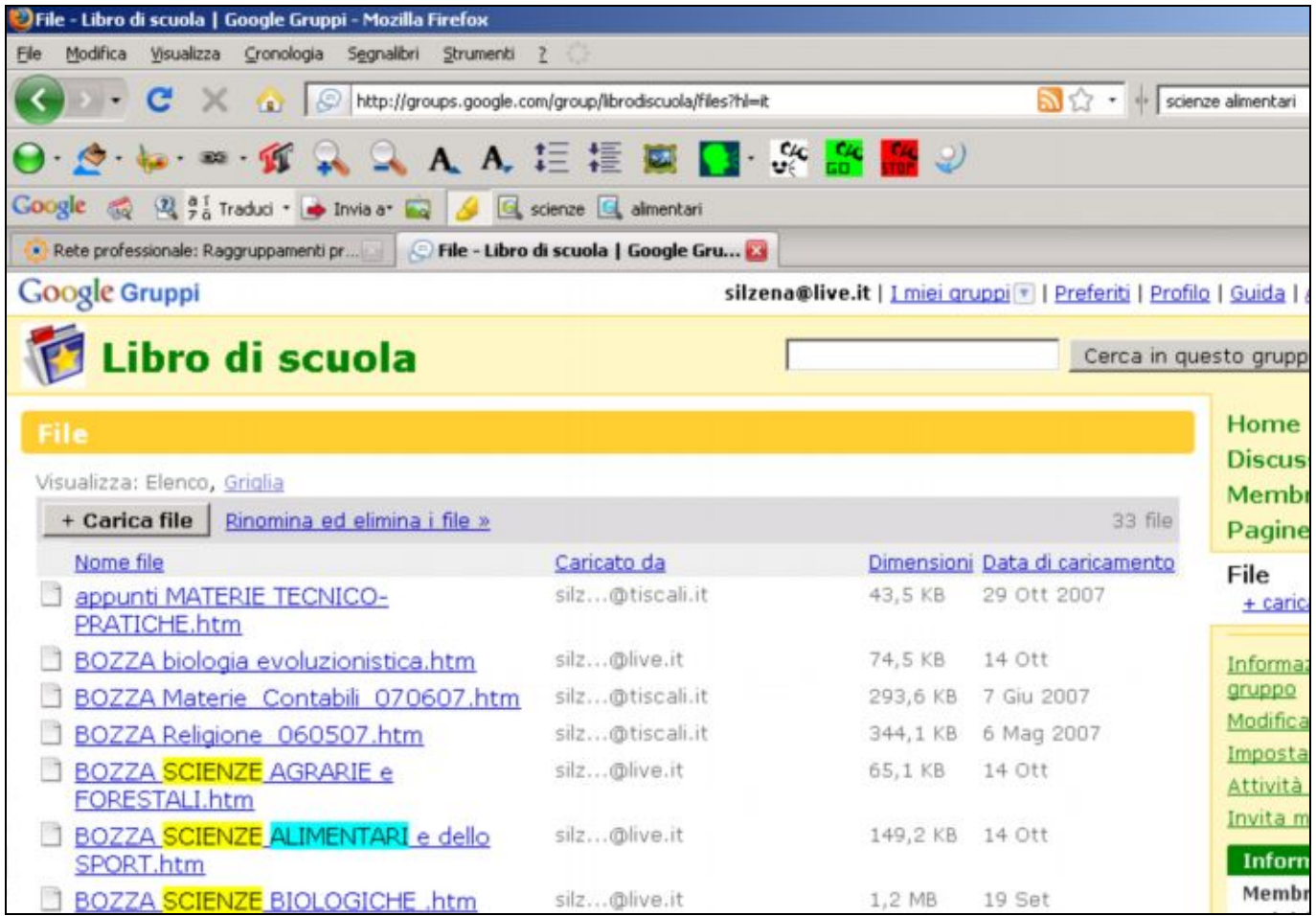